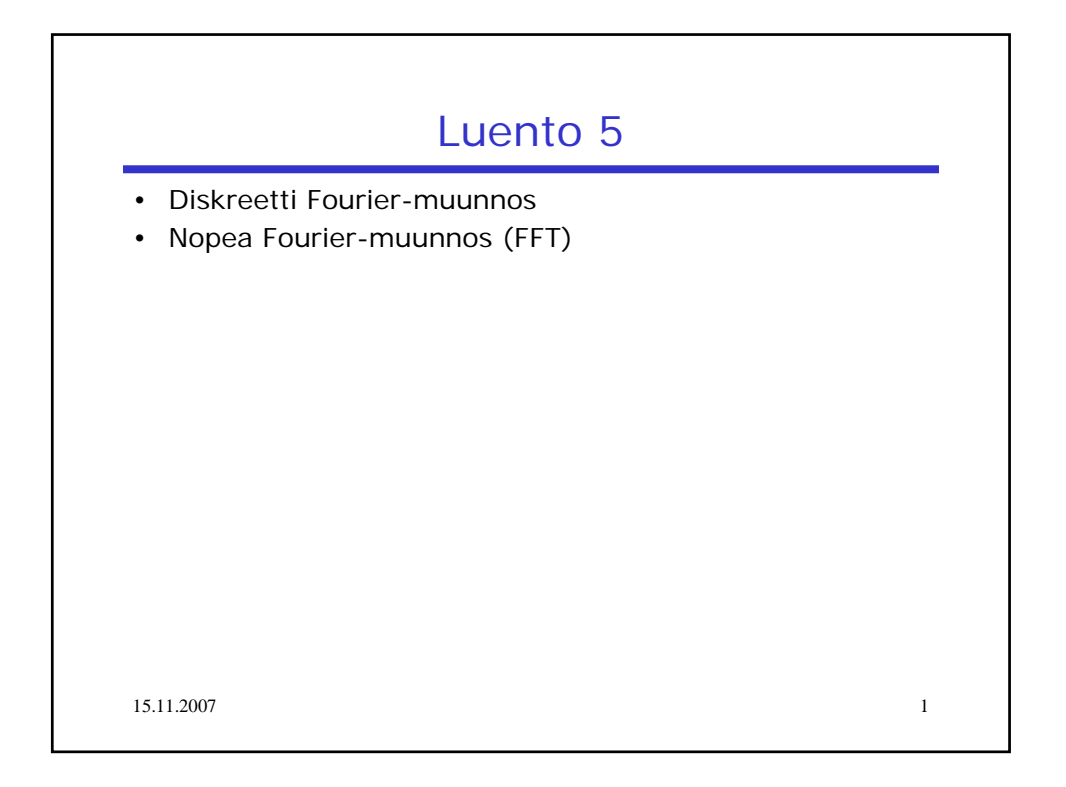

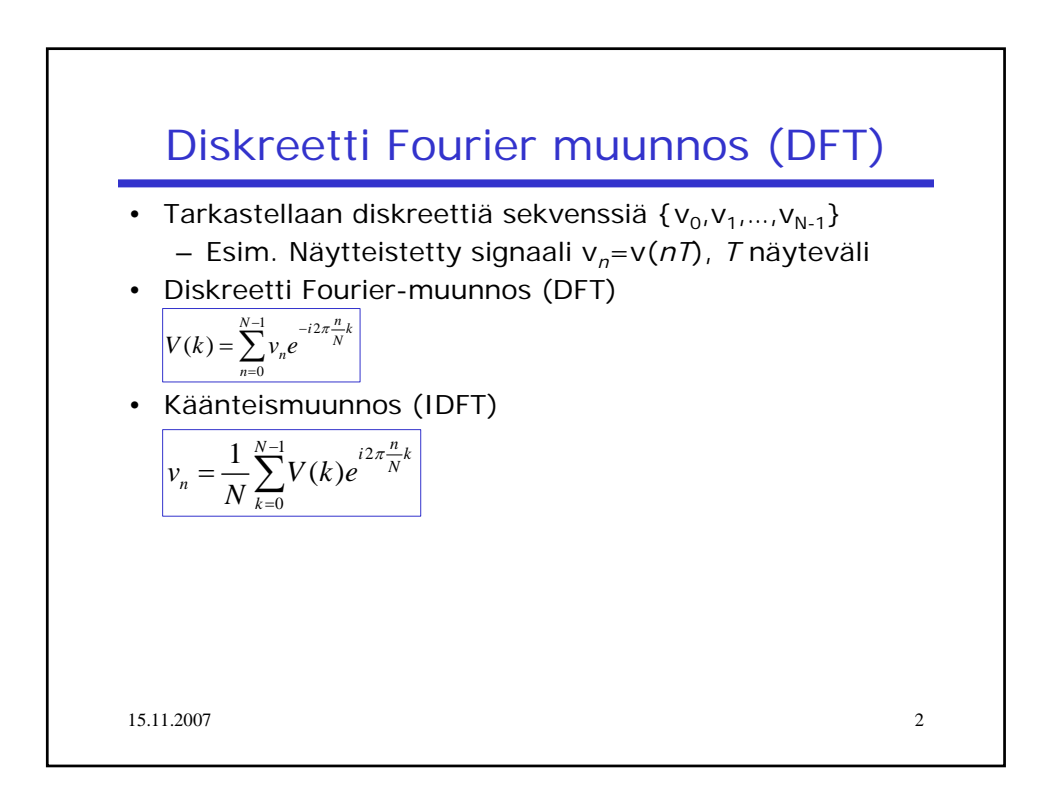

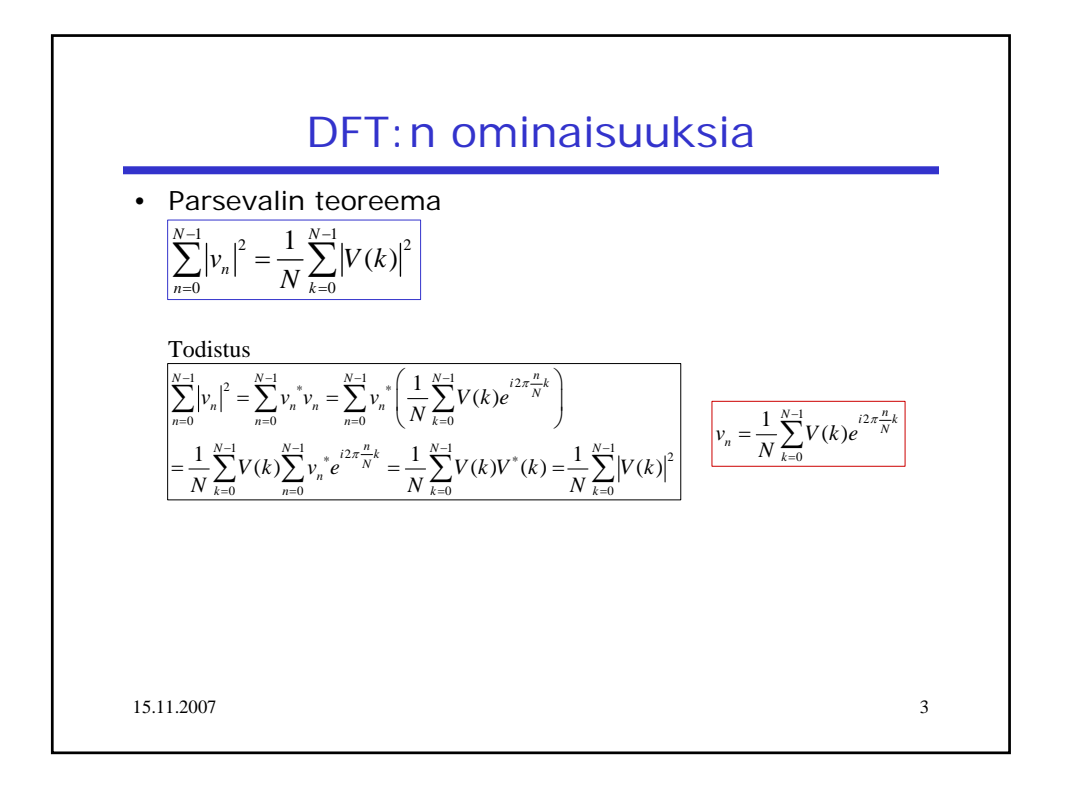

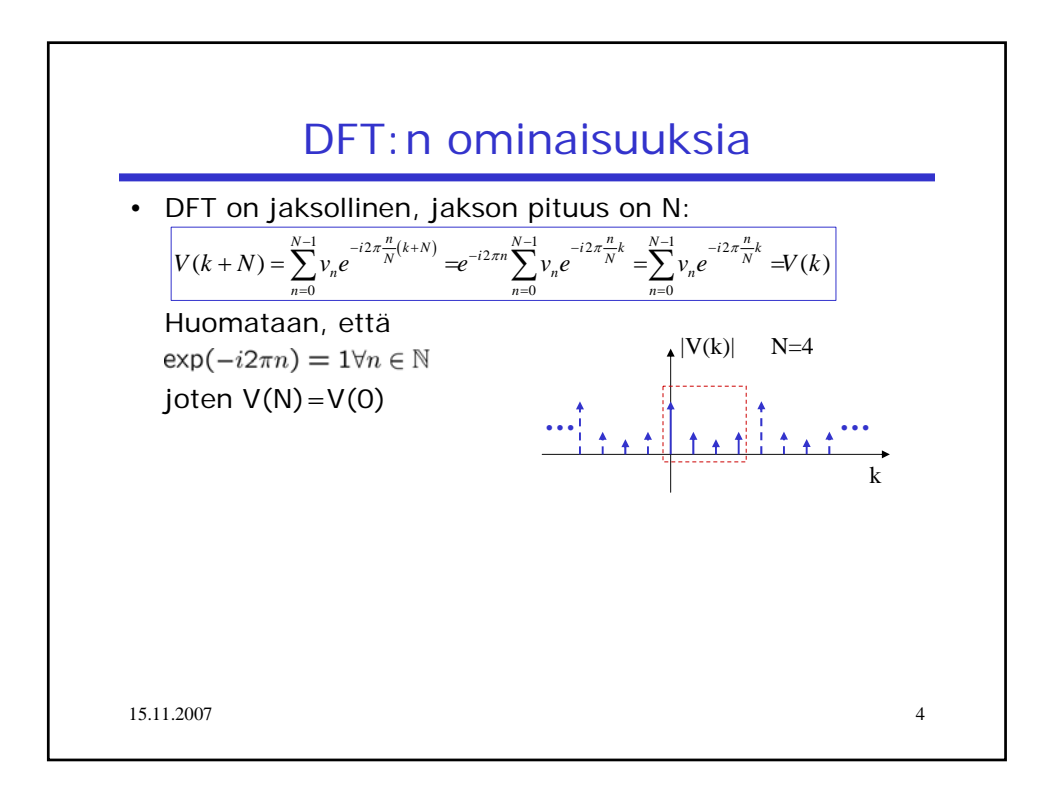

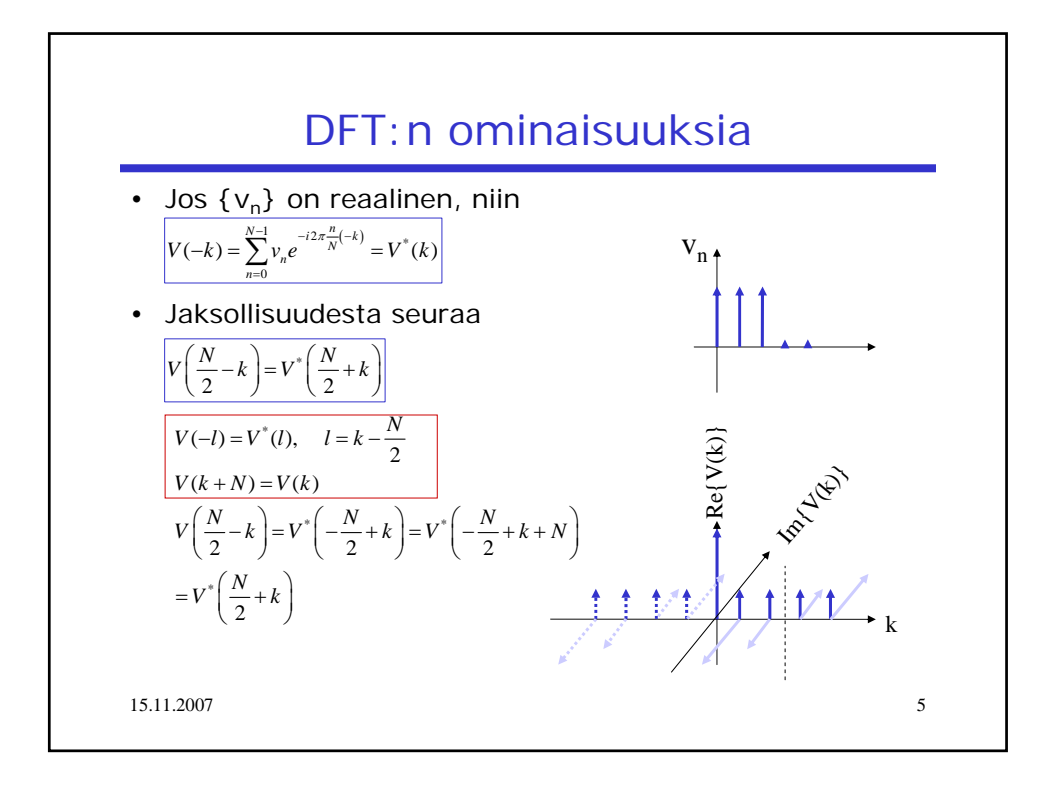

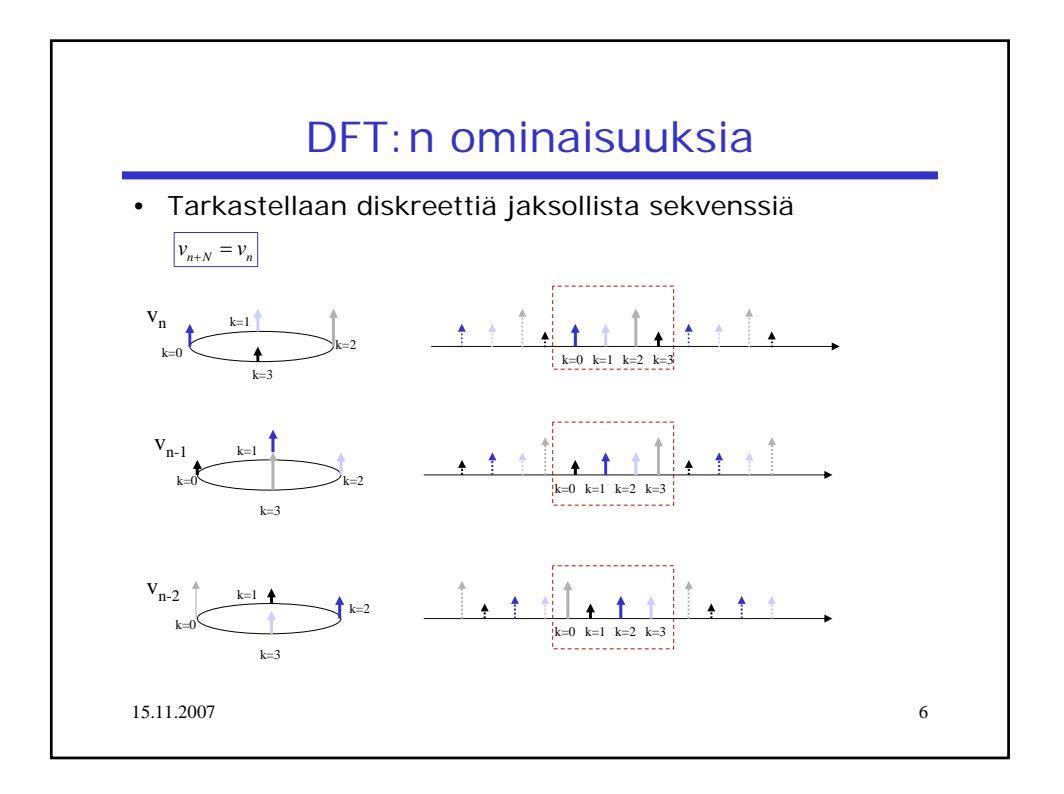

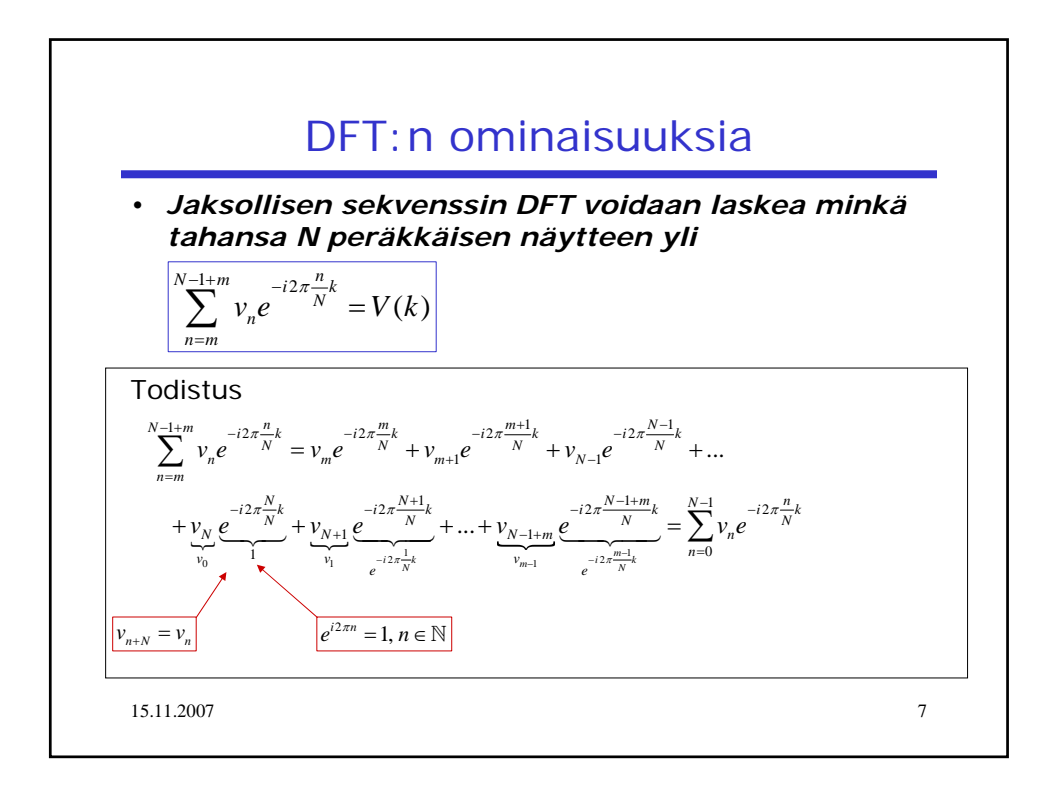

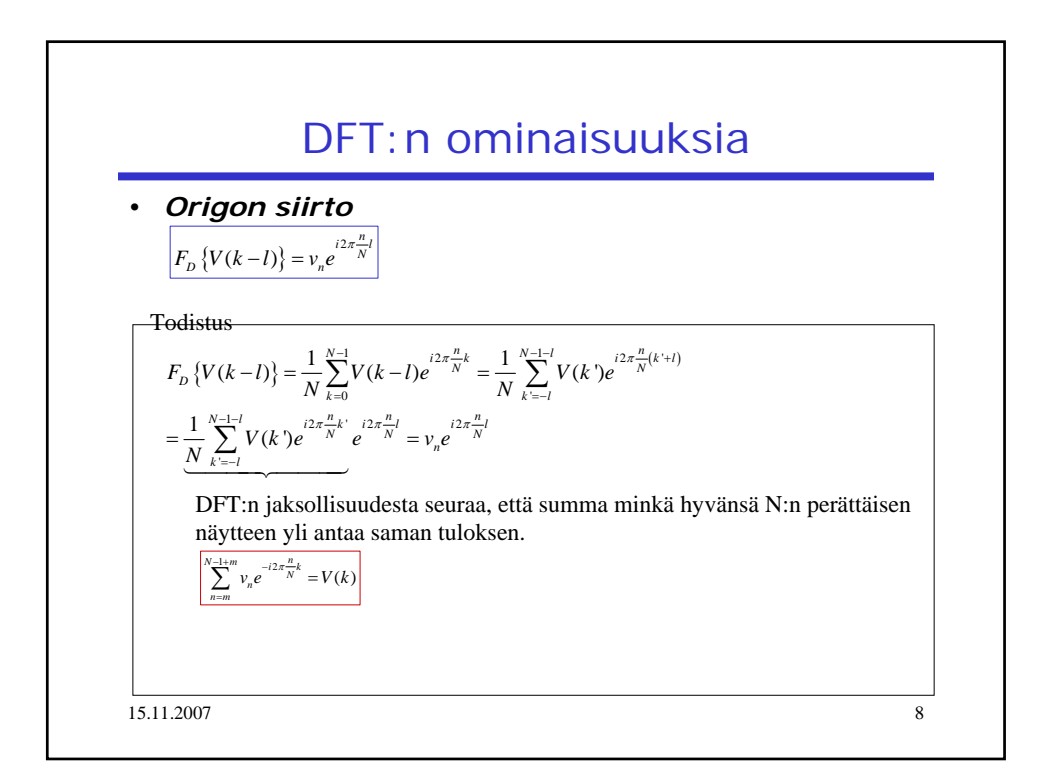

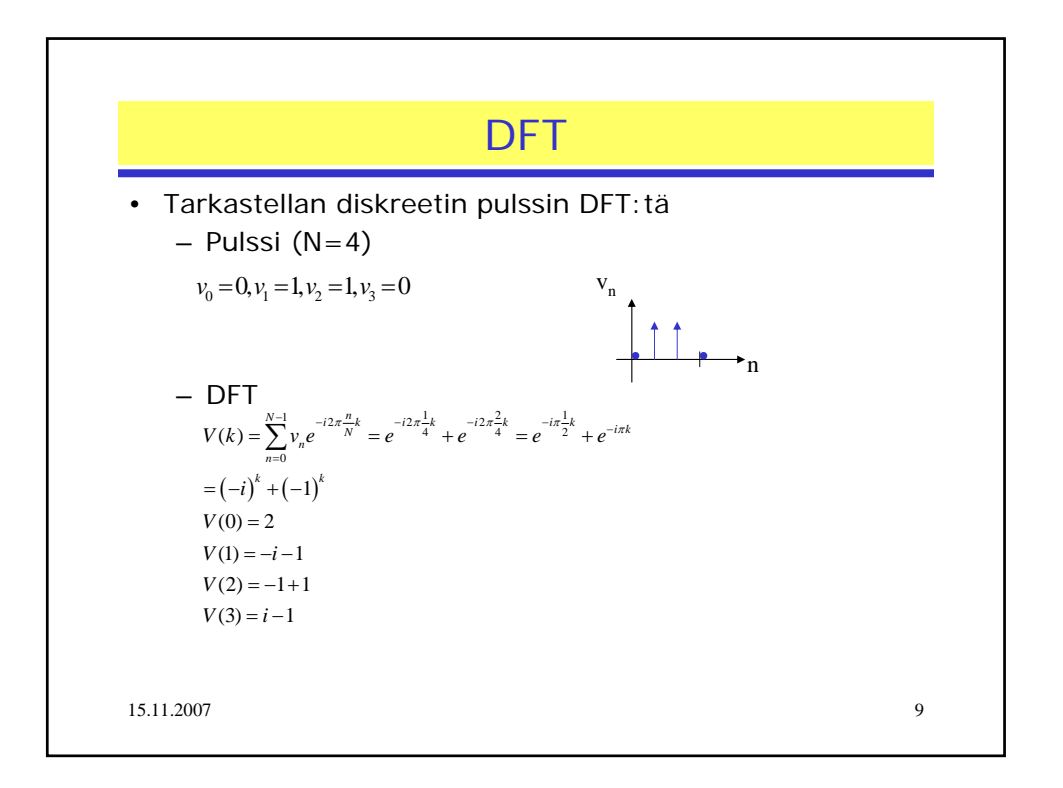

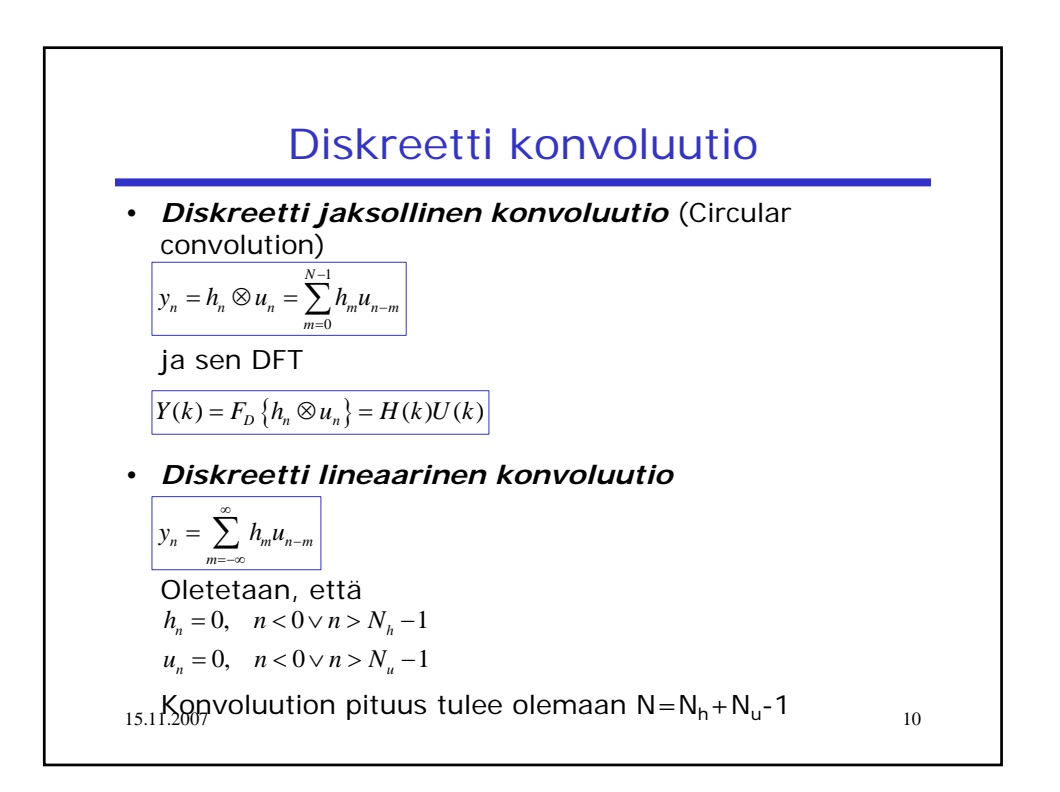

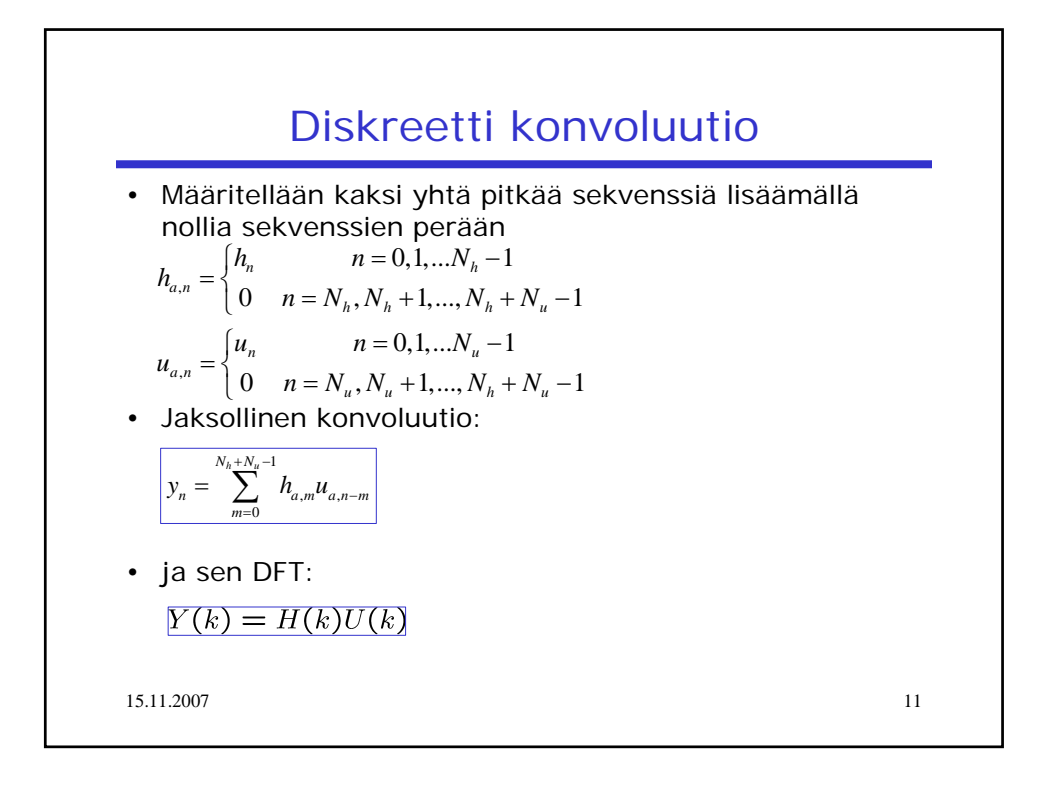

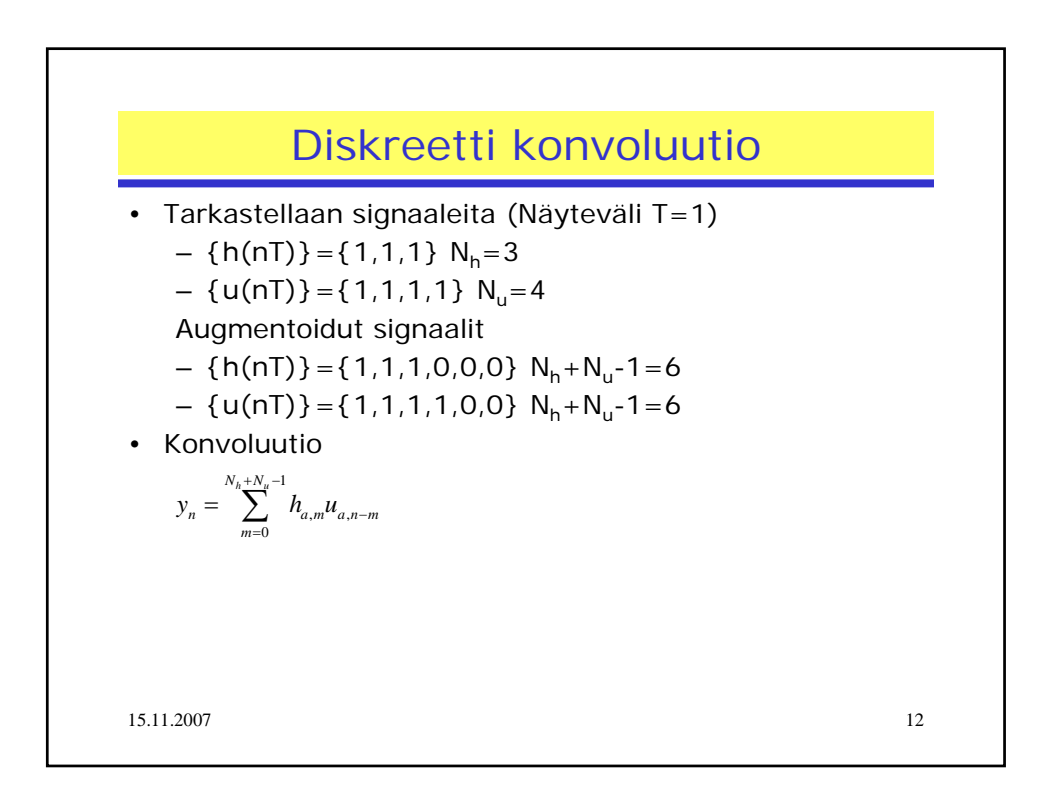

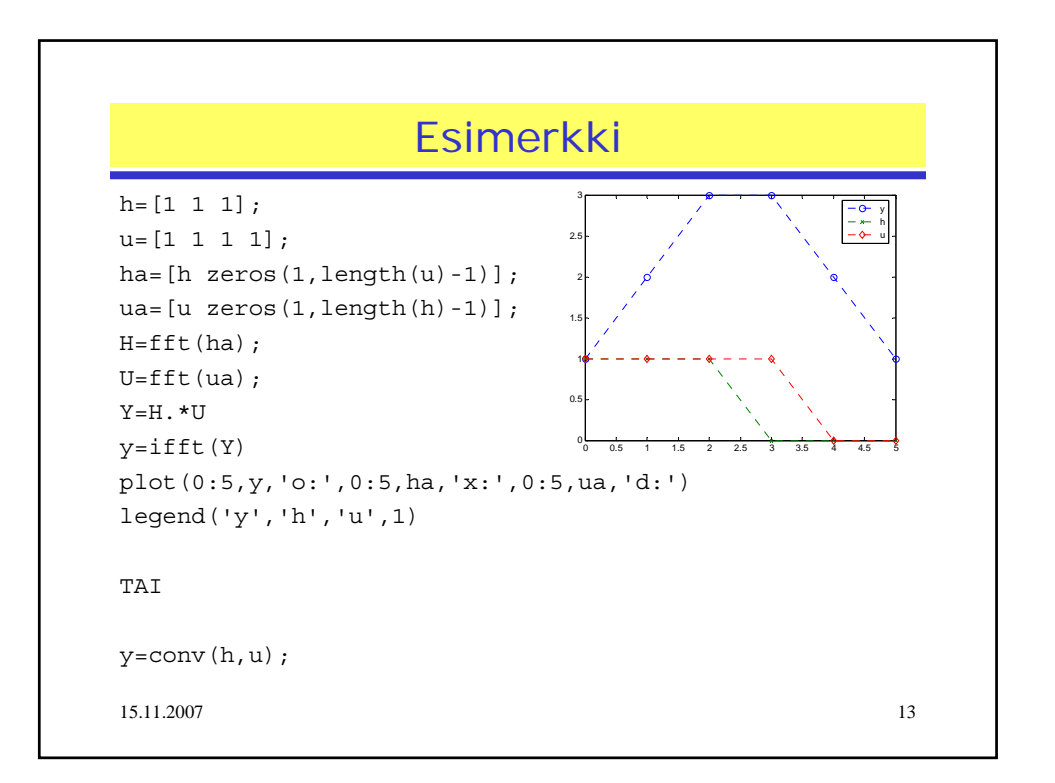

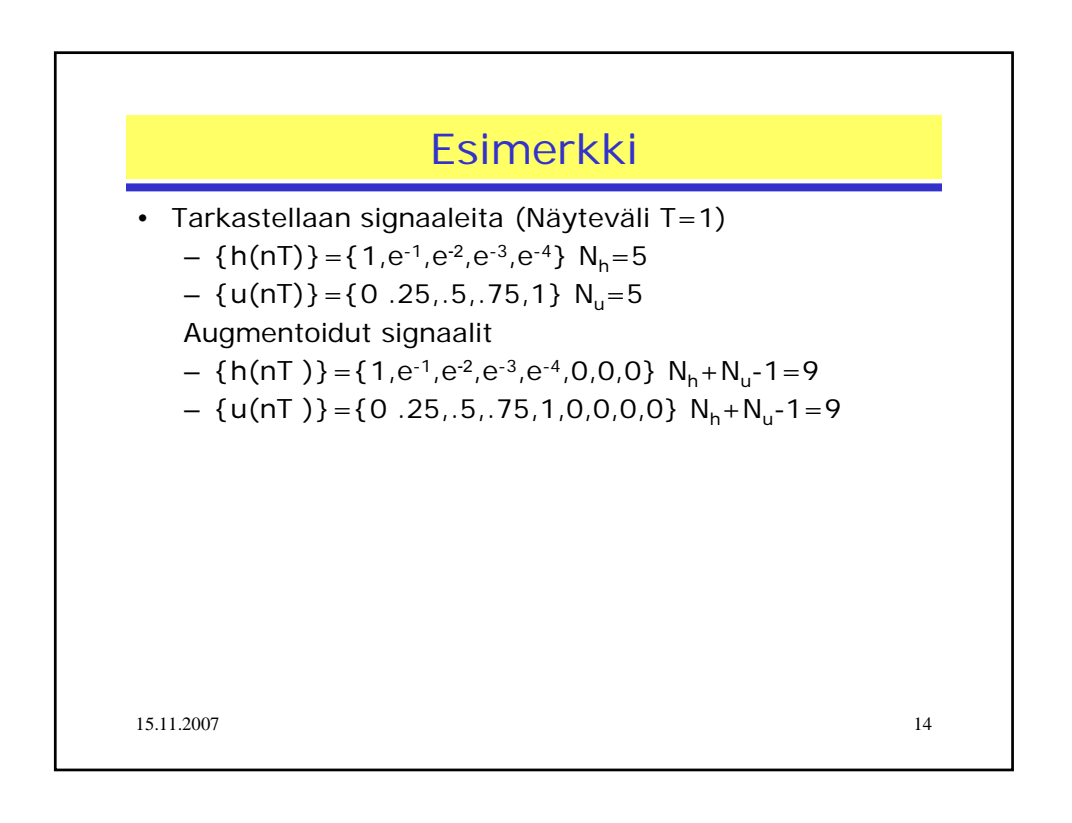

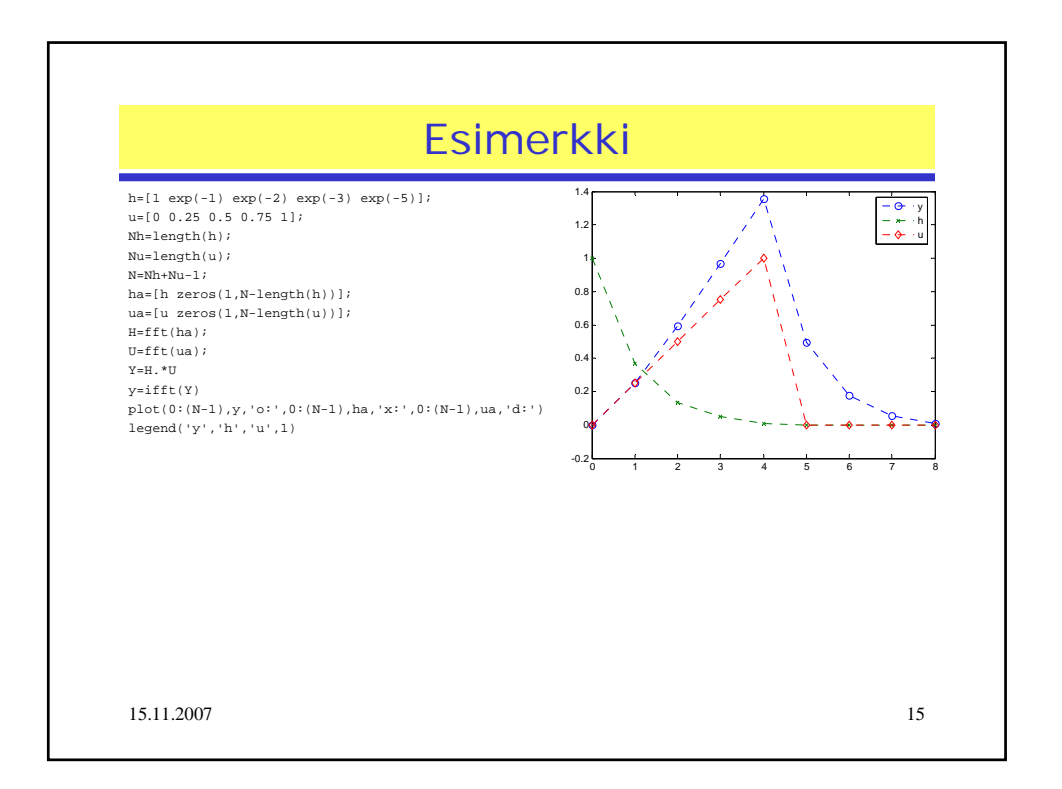

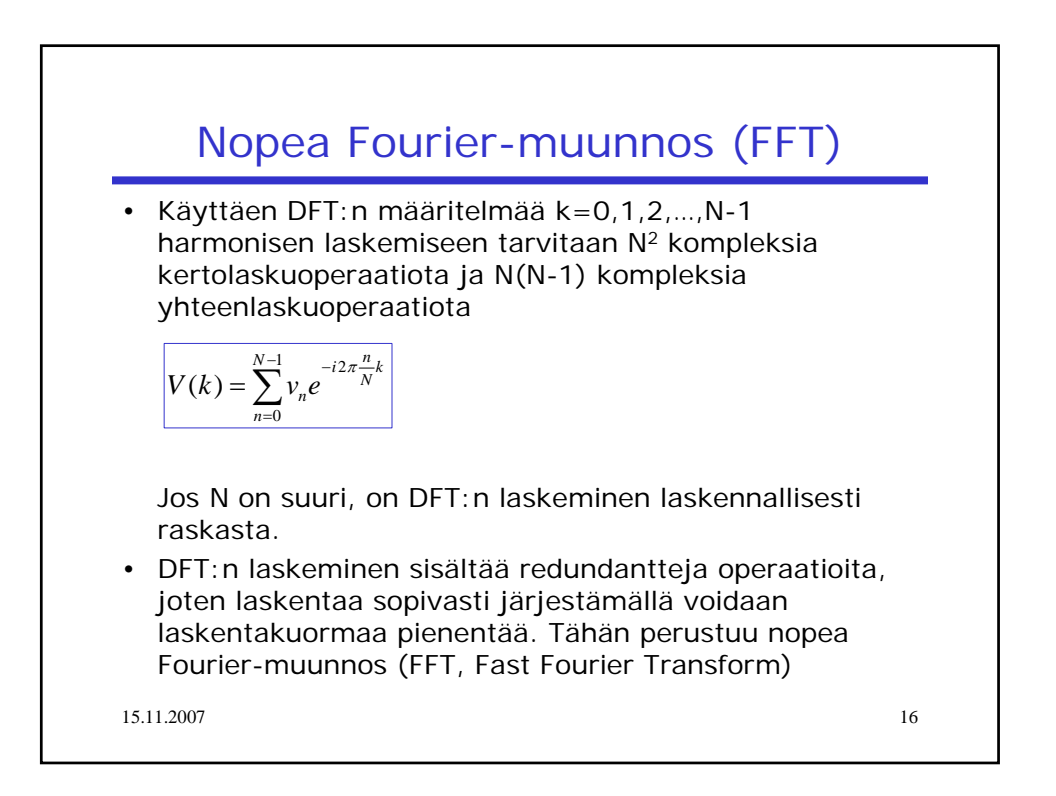

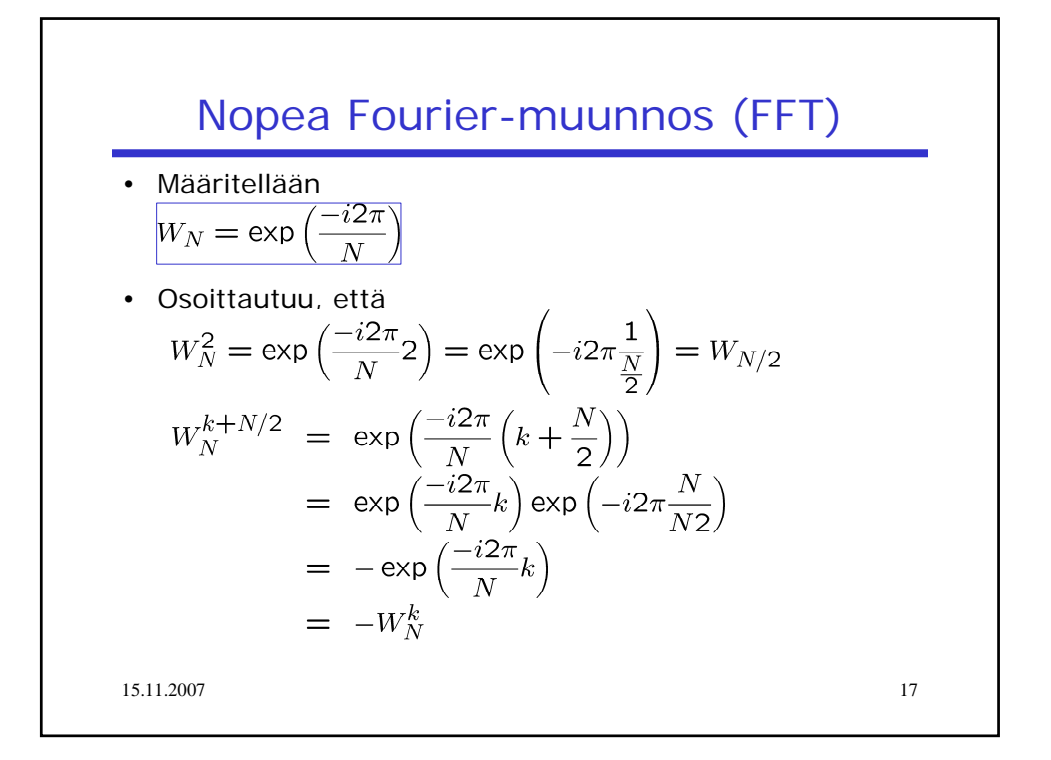

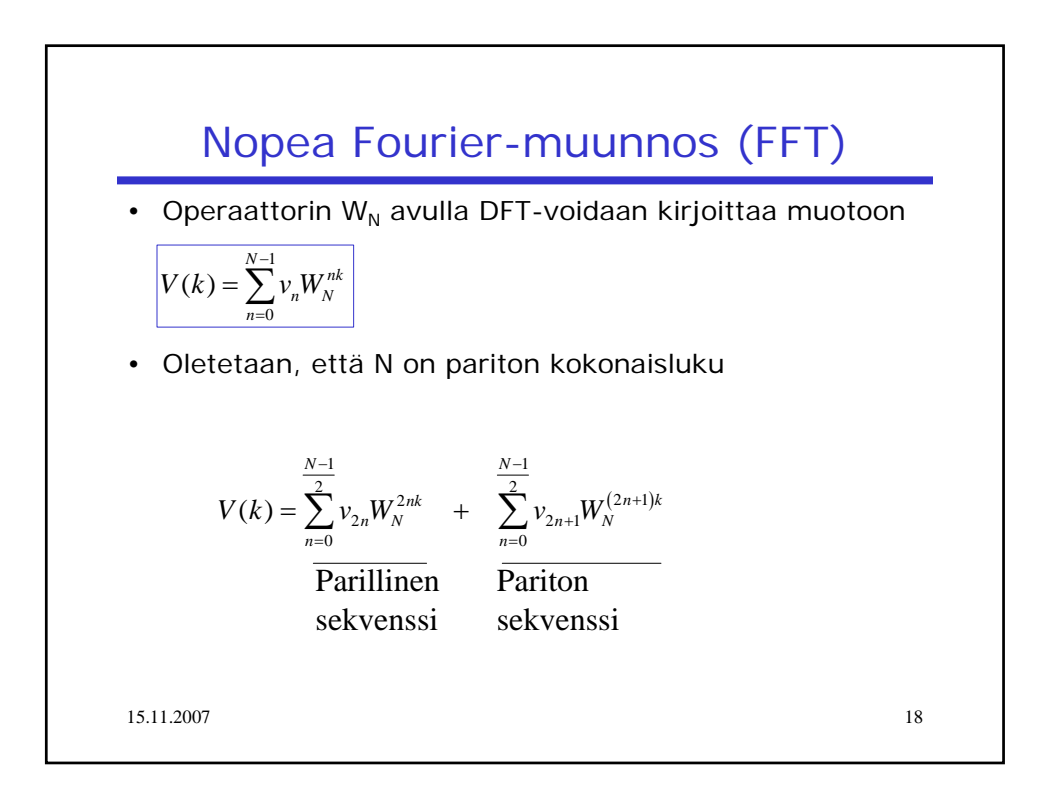

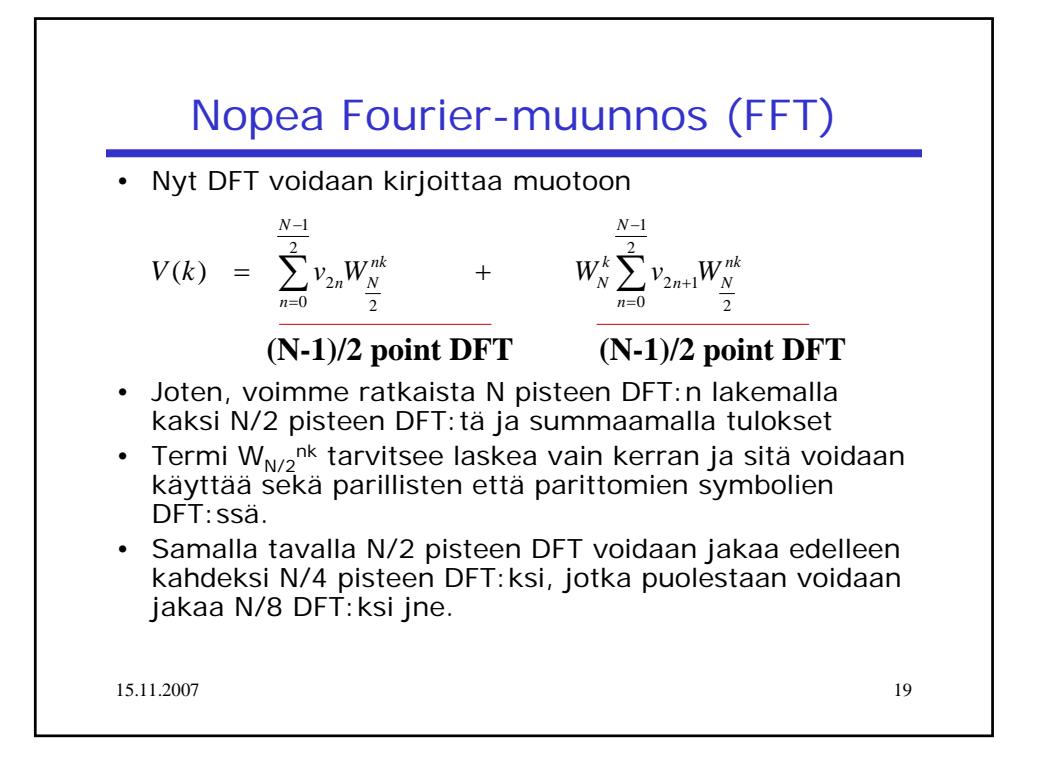

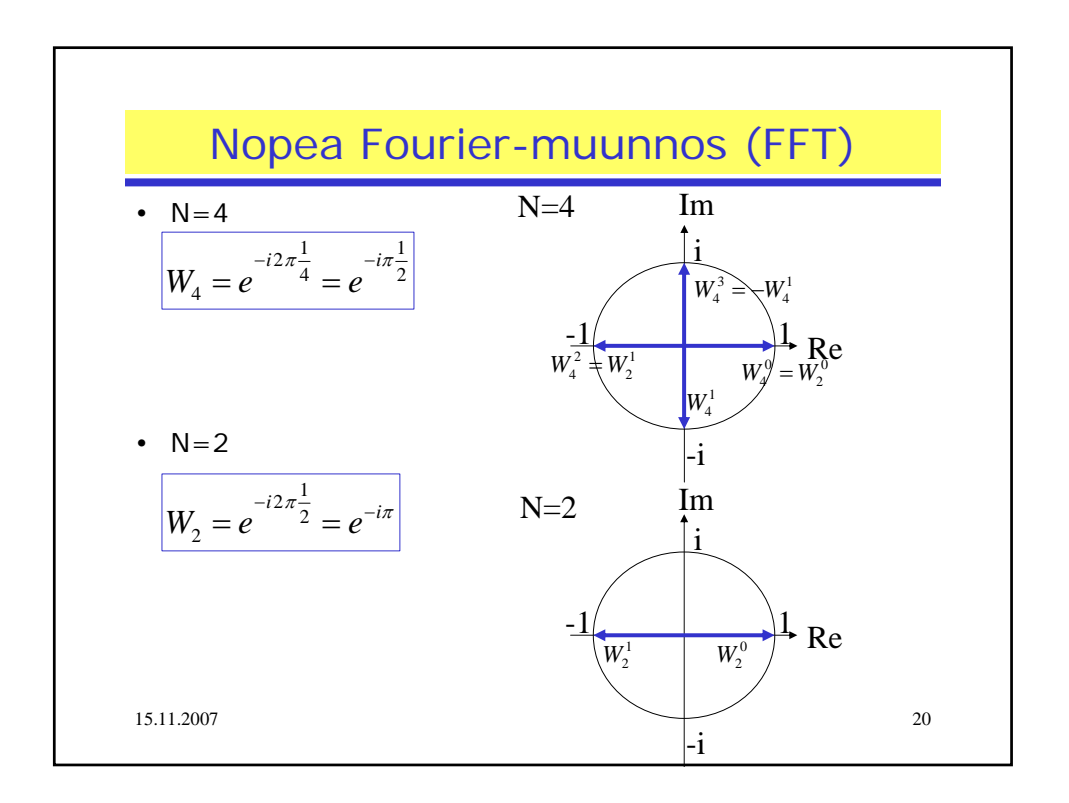

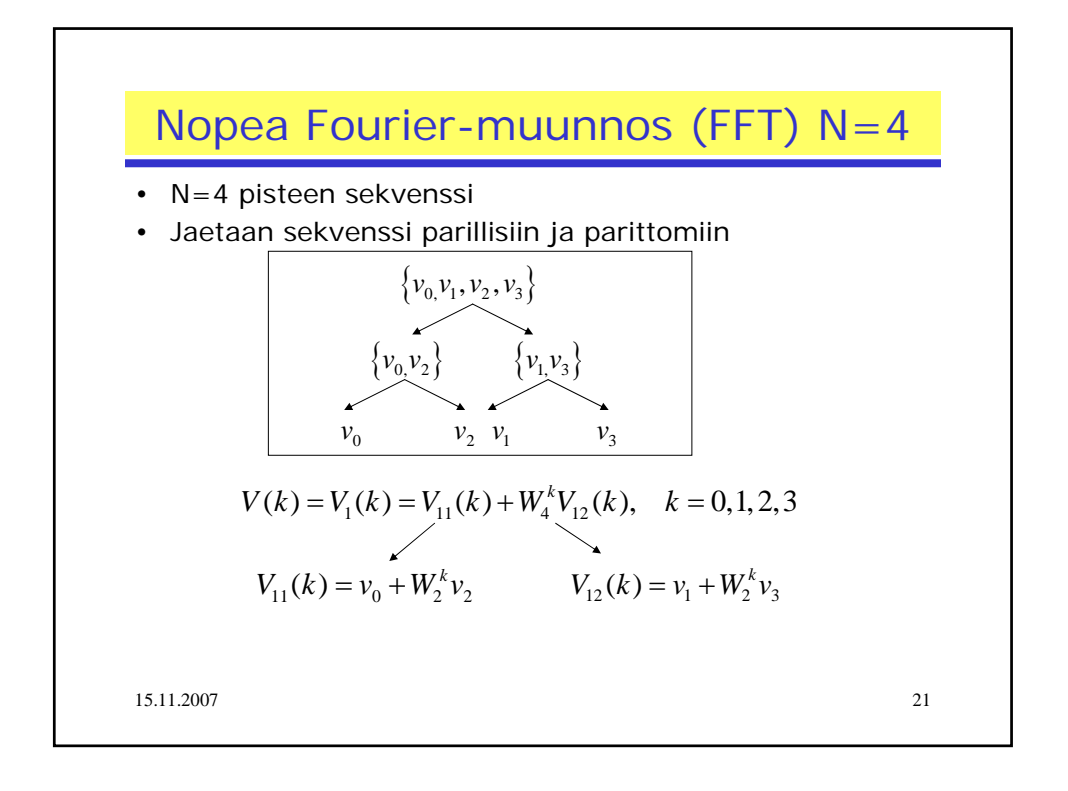

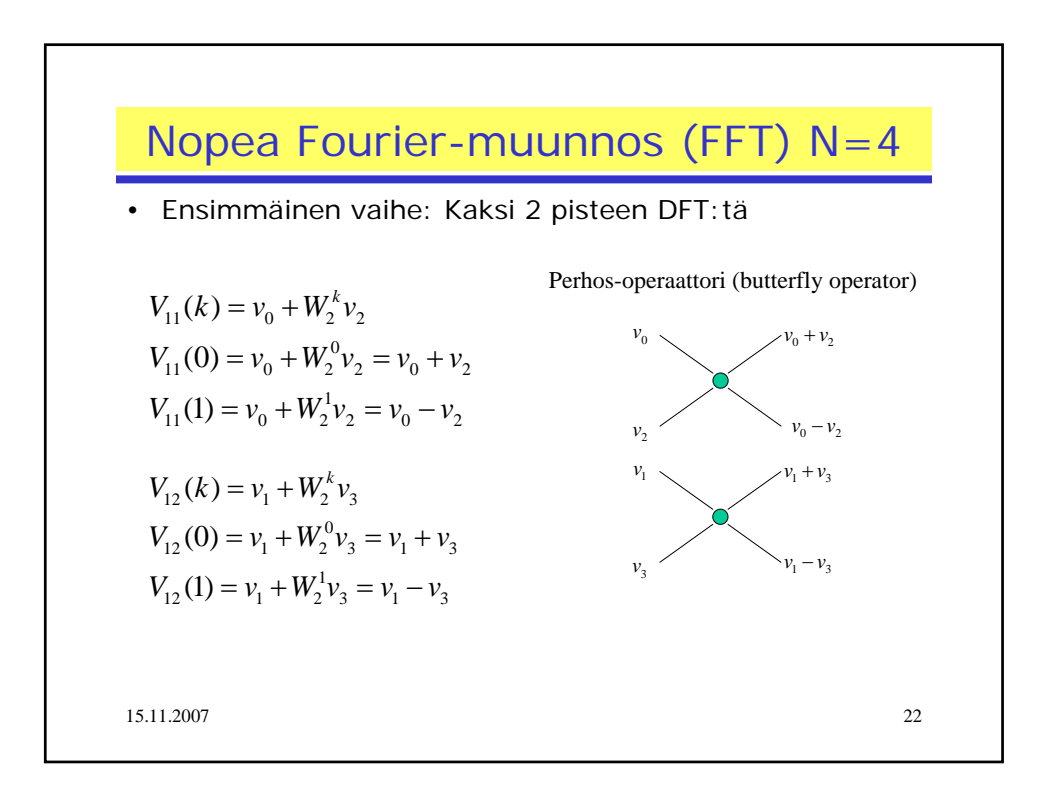

Nopea Fourier-muunnos (FFT) N=4

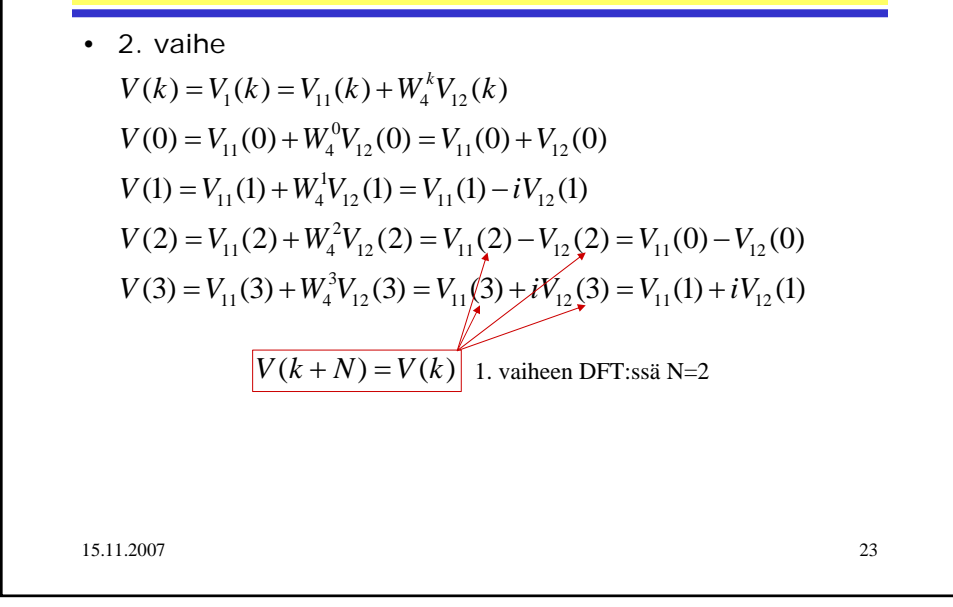

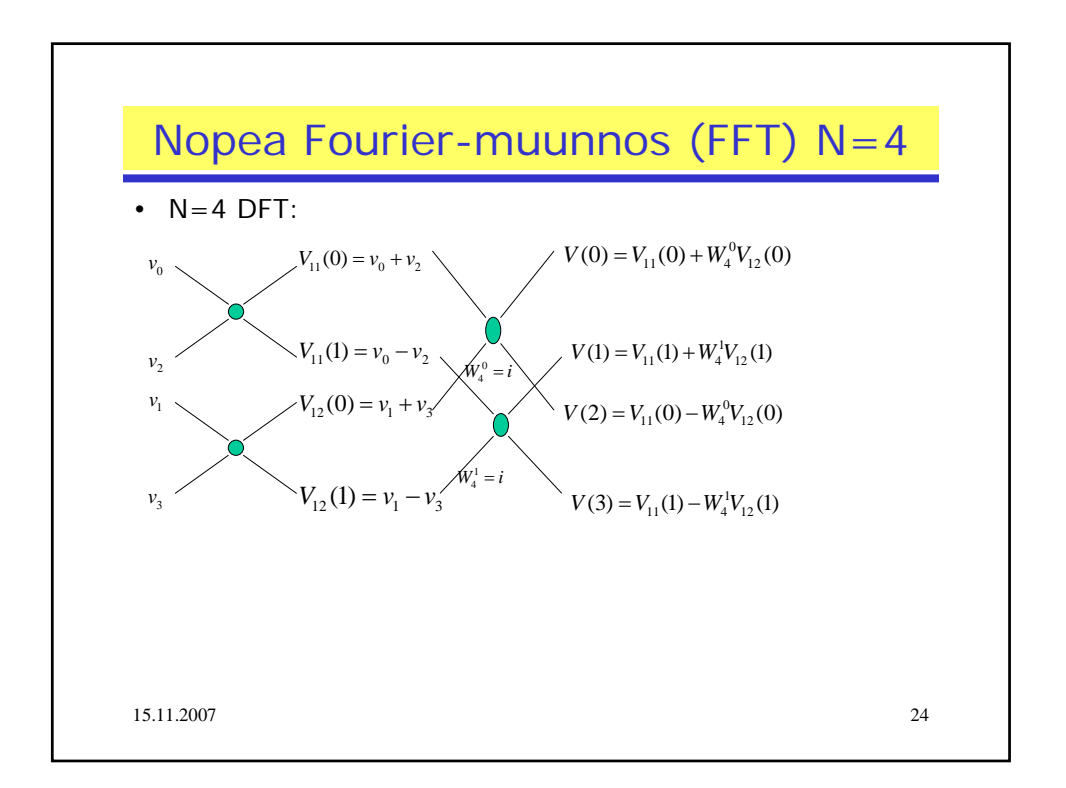

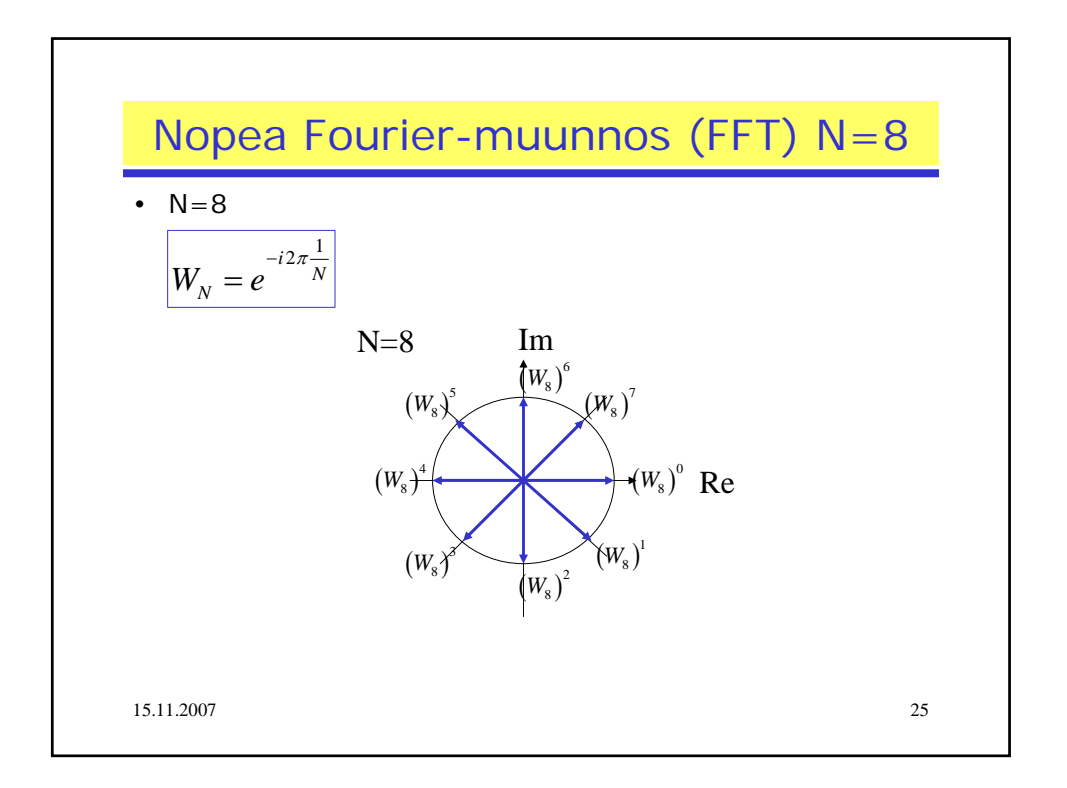

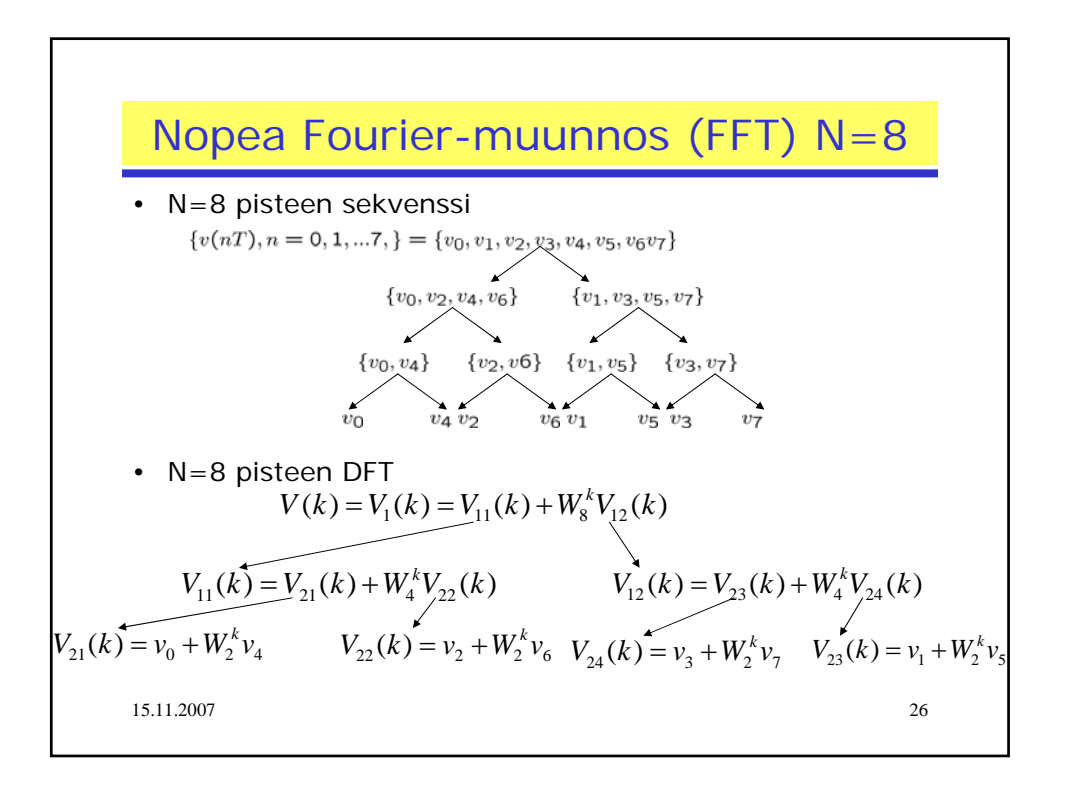

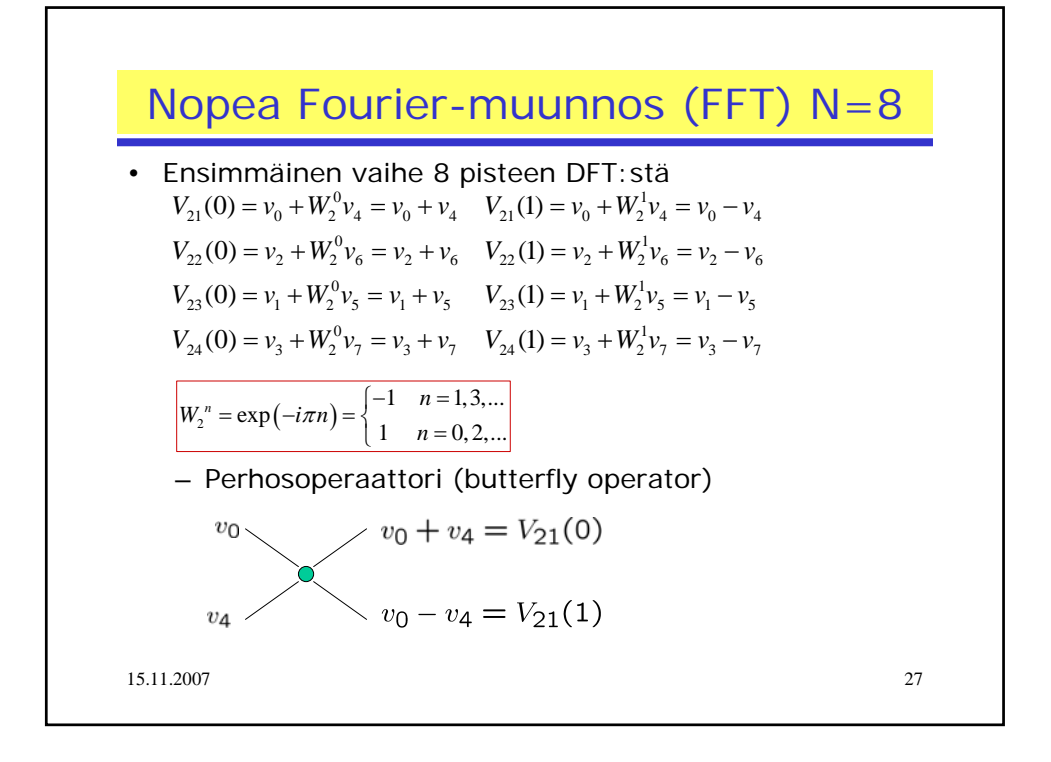

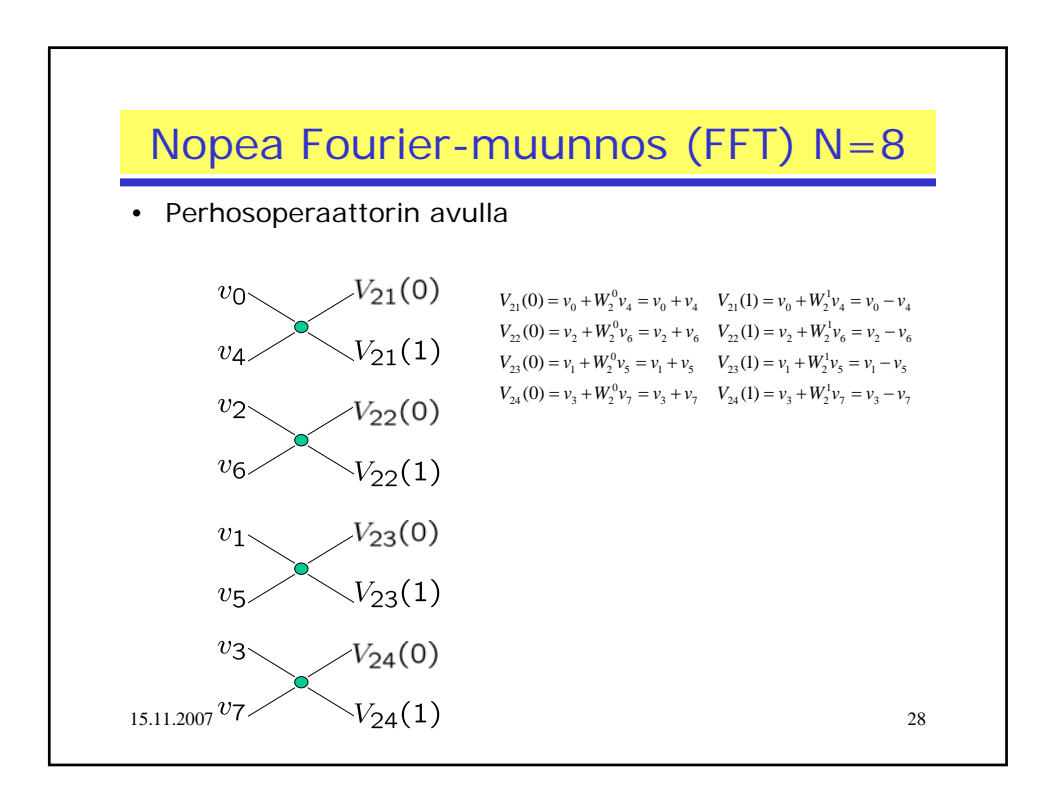

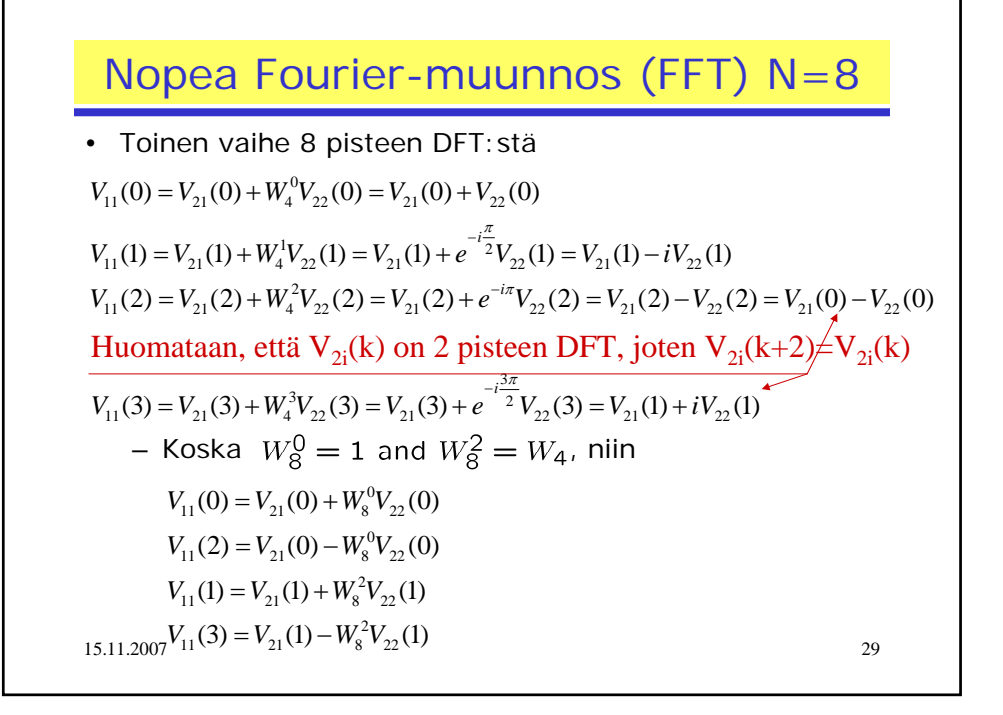

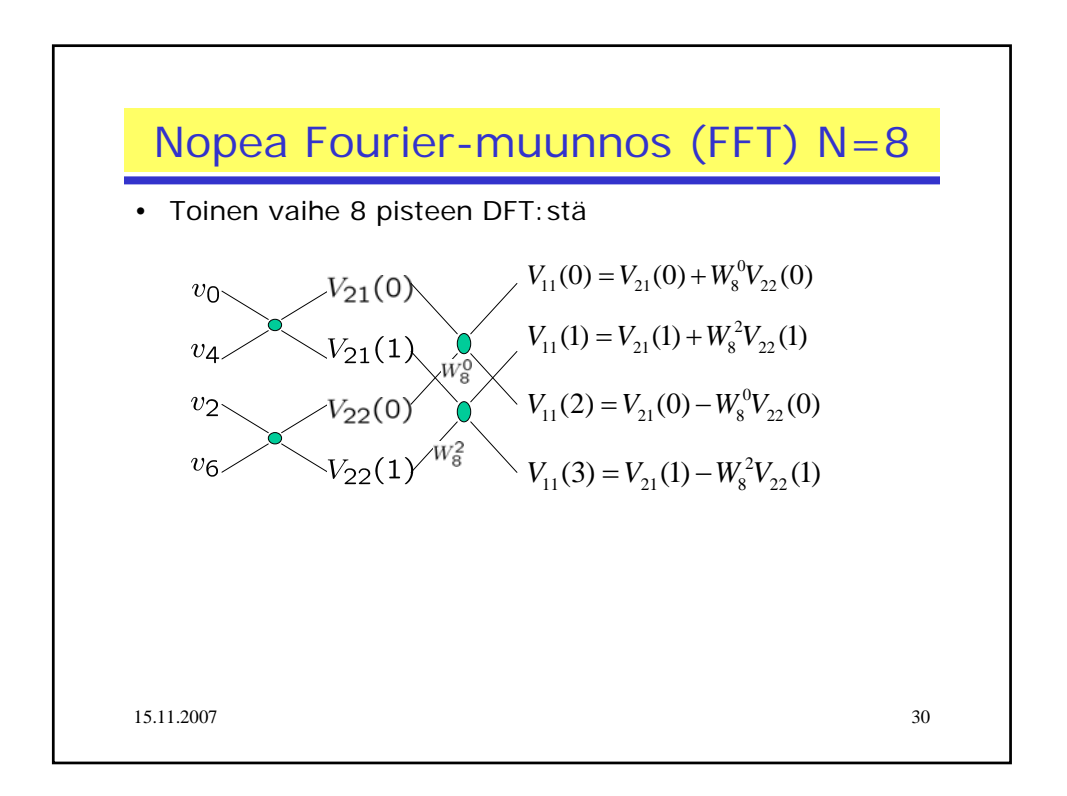

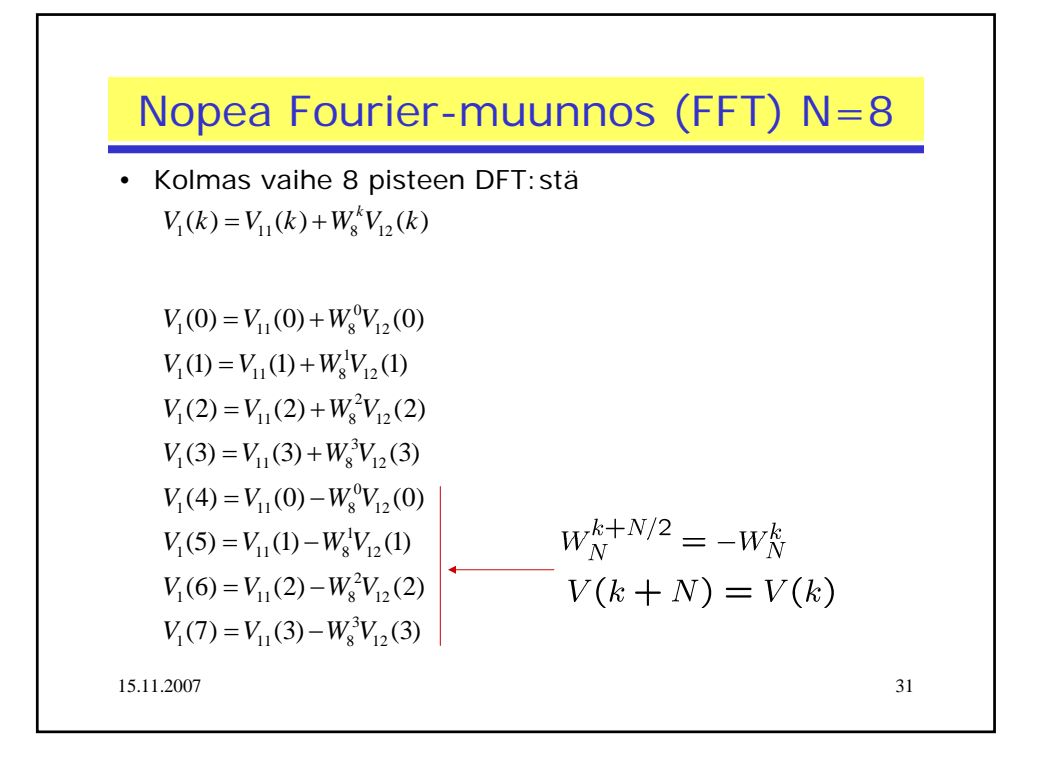

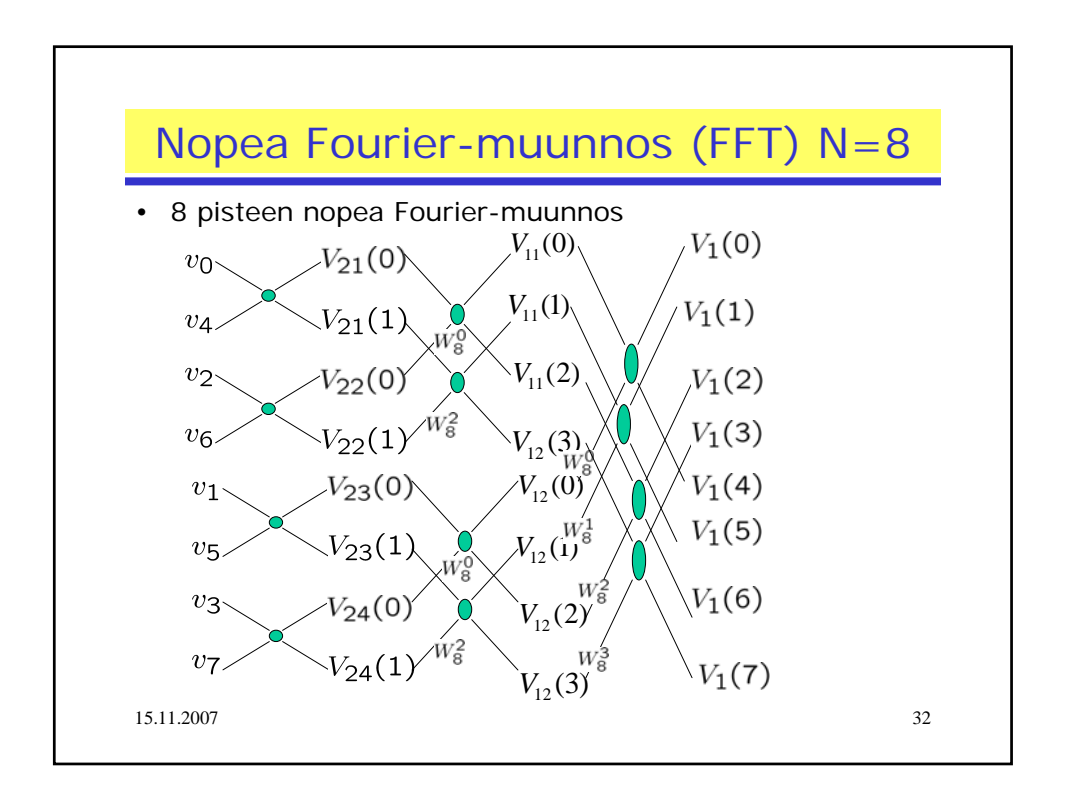

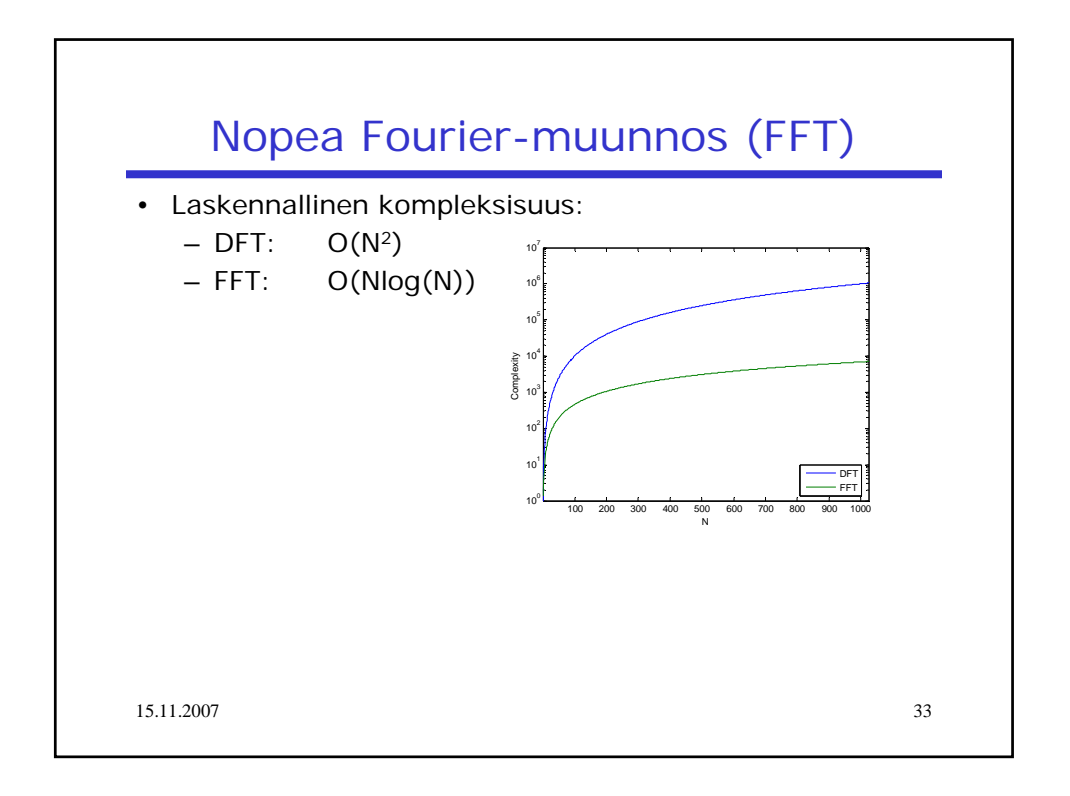

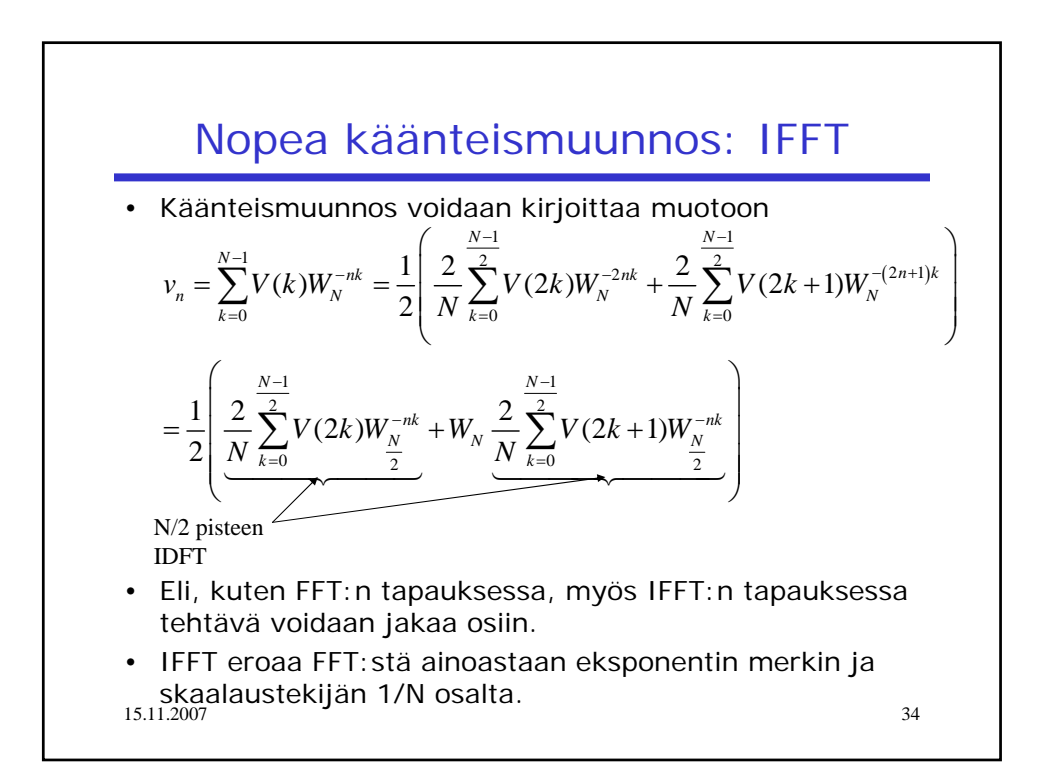

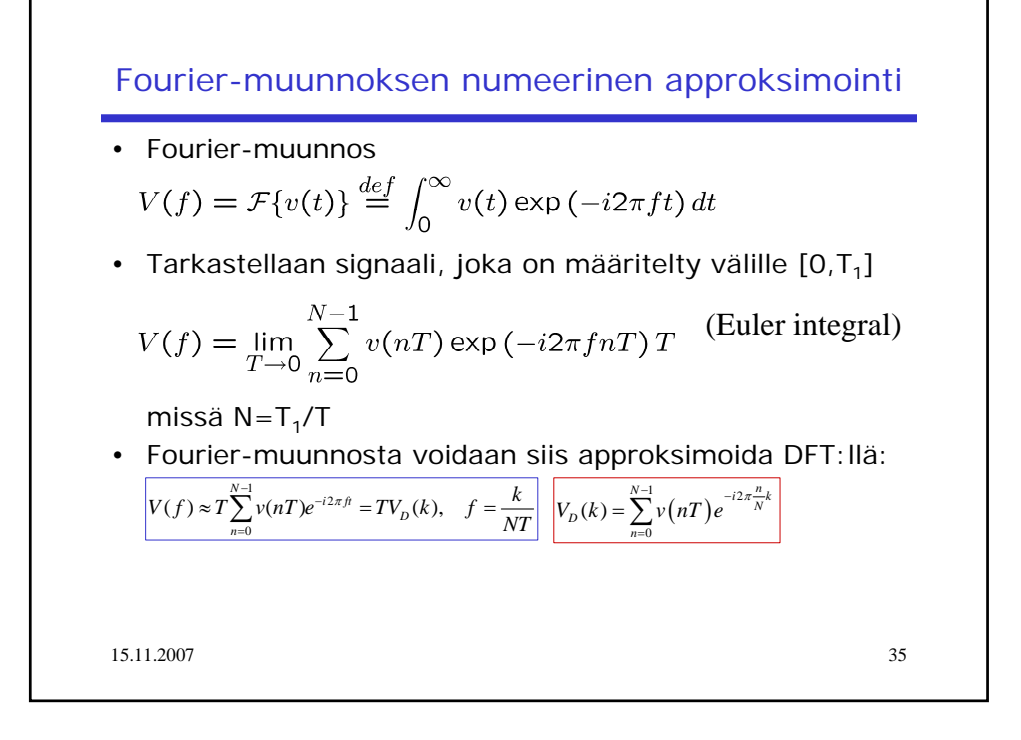

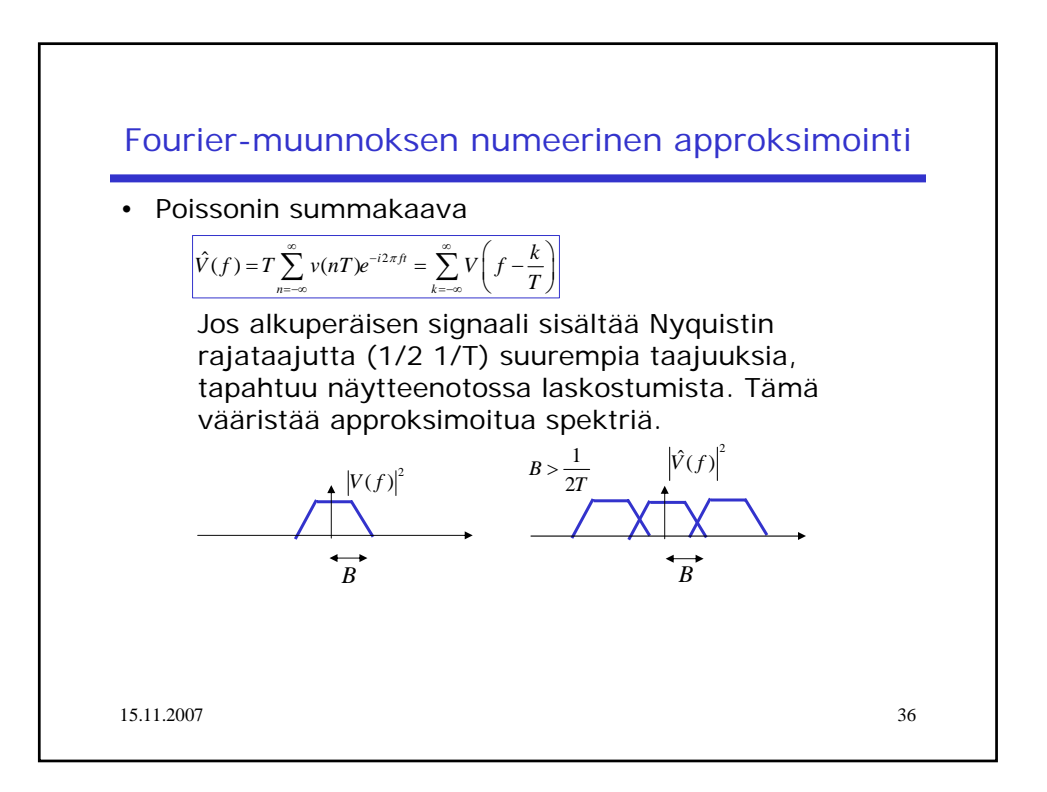

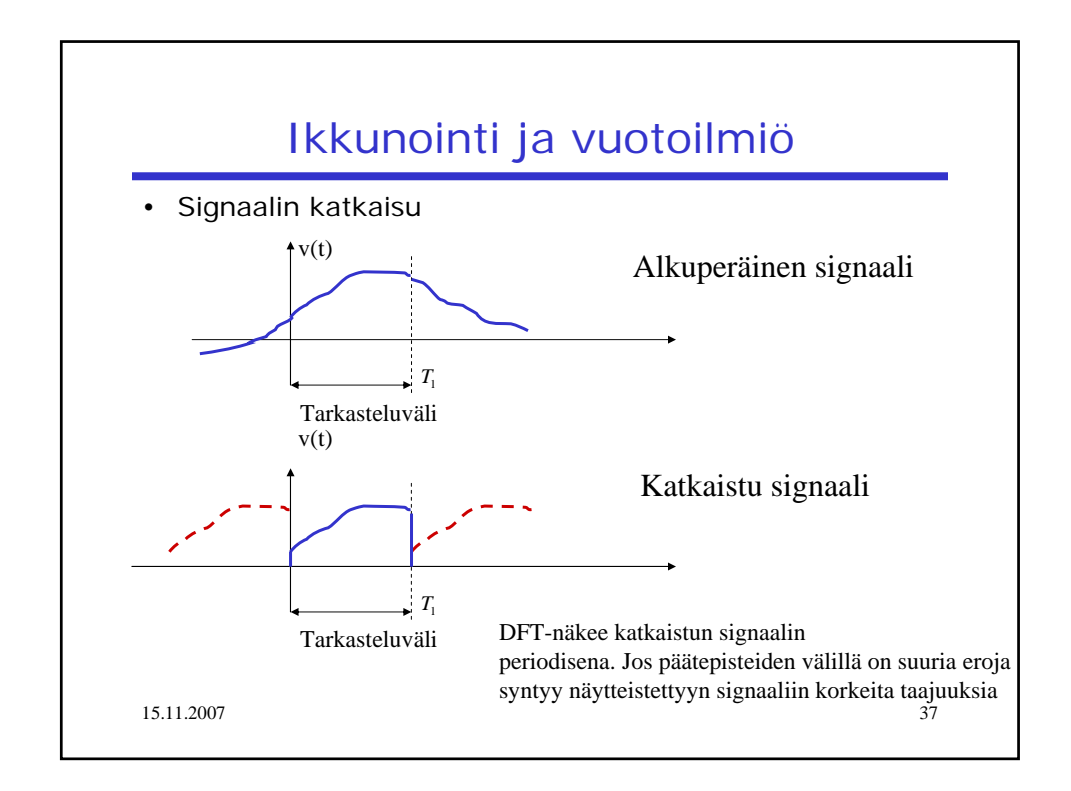

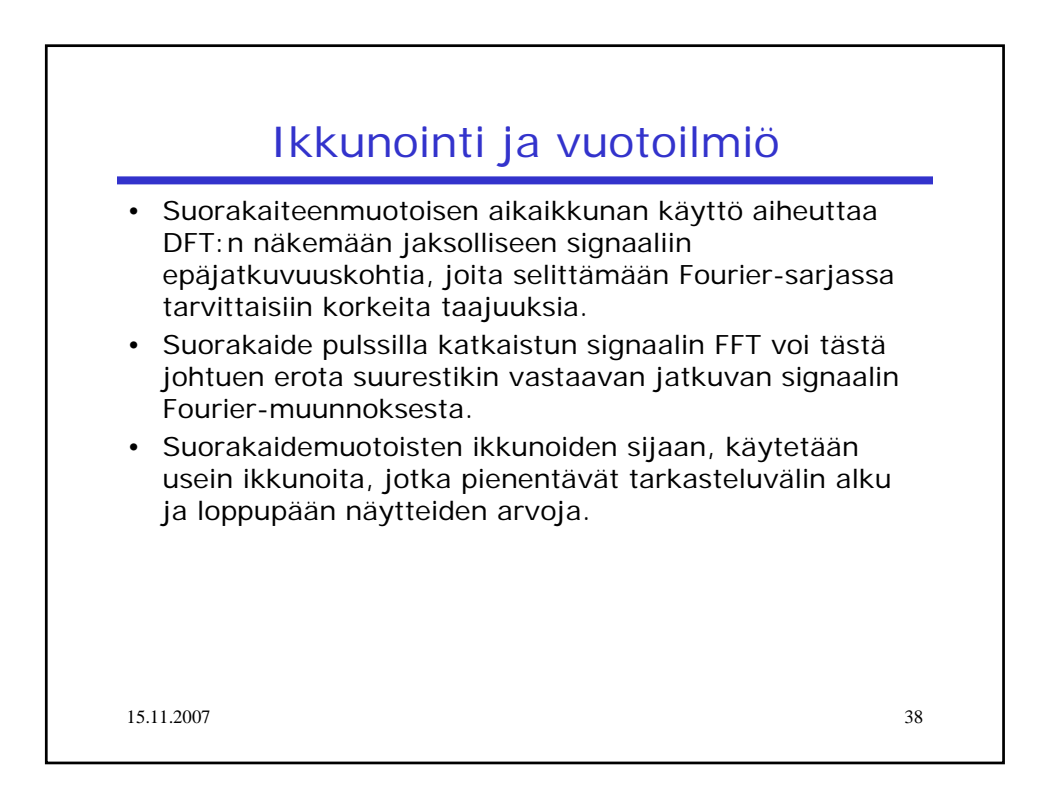

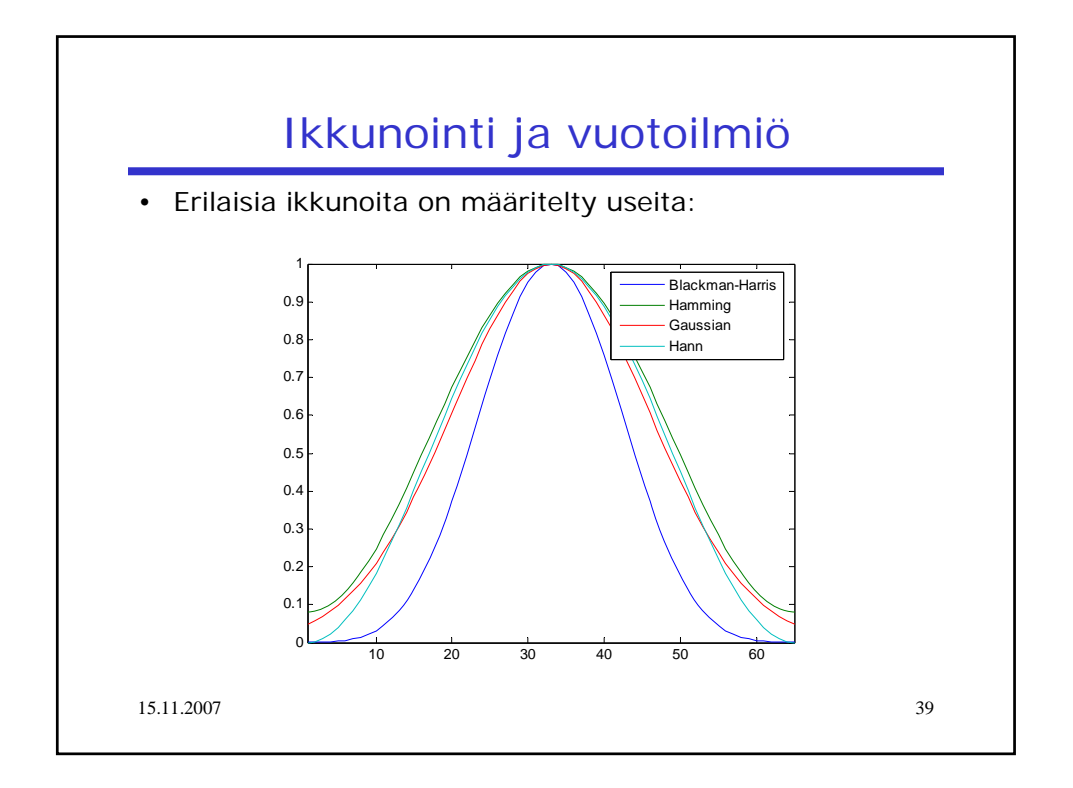

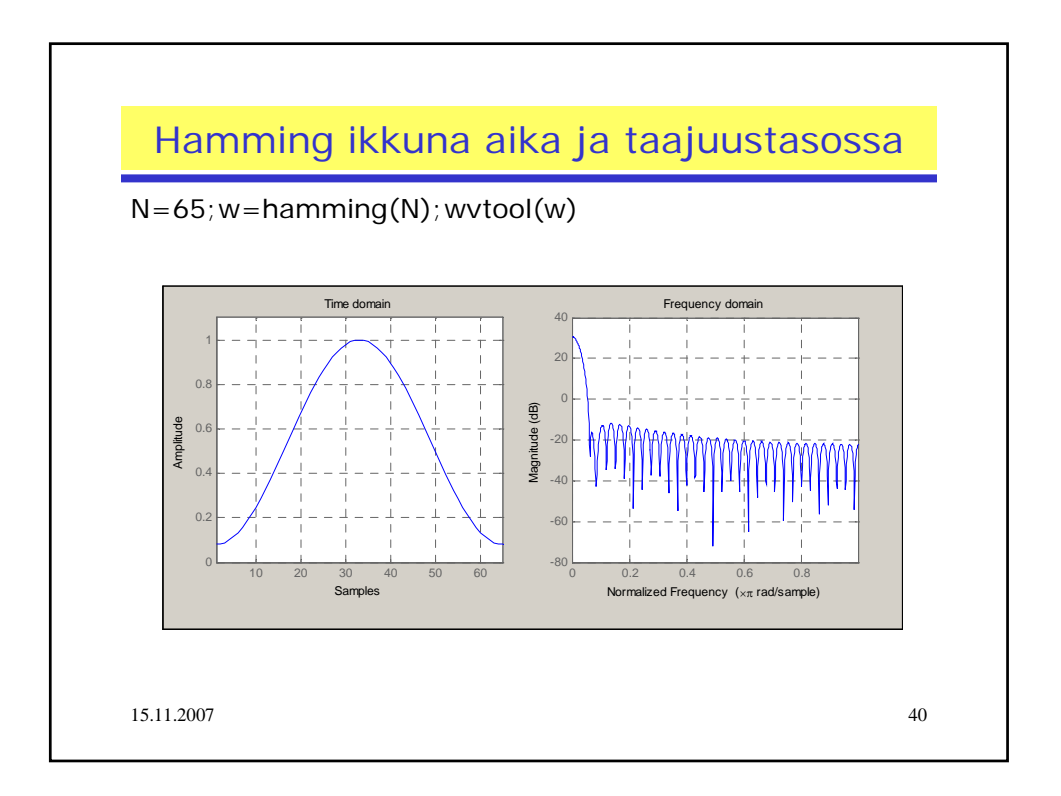

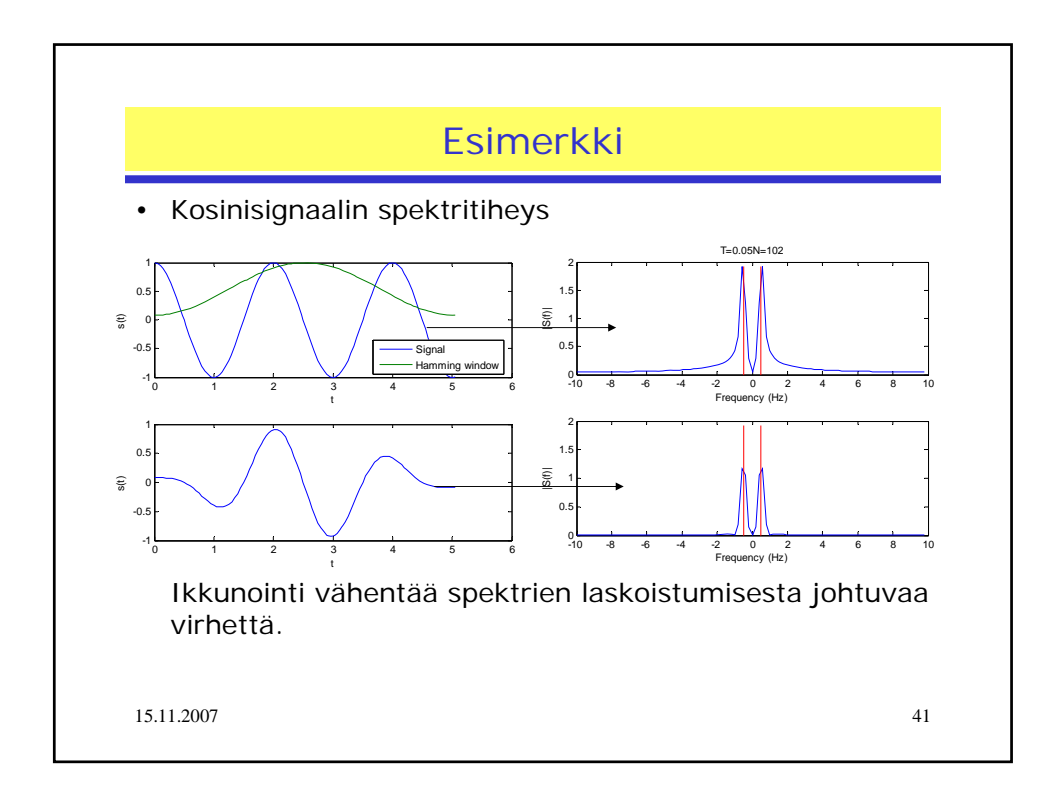

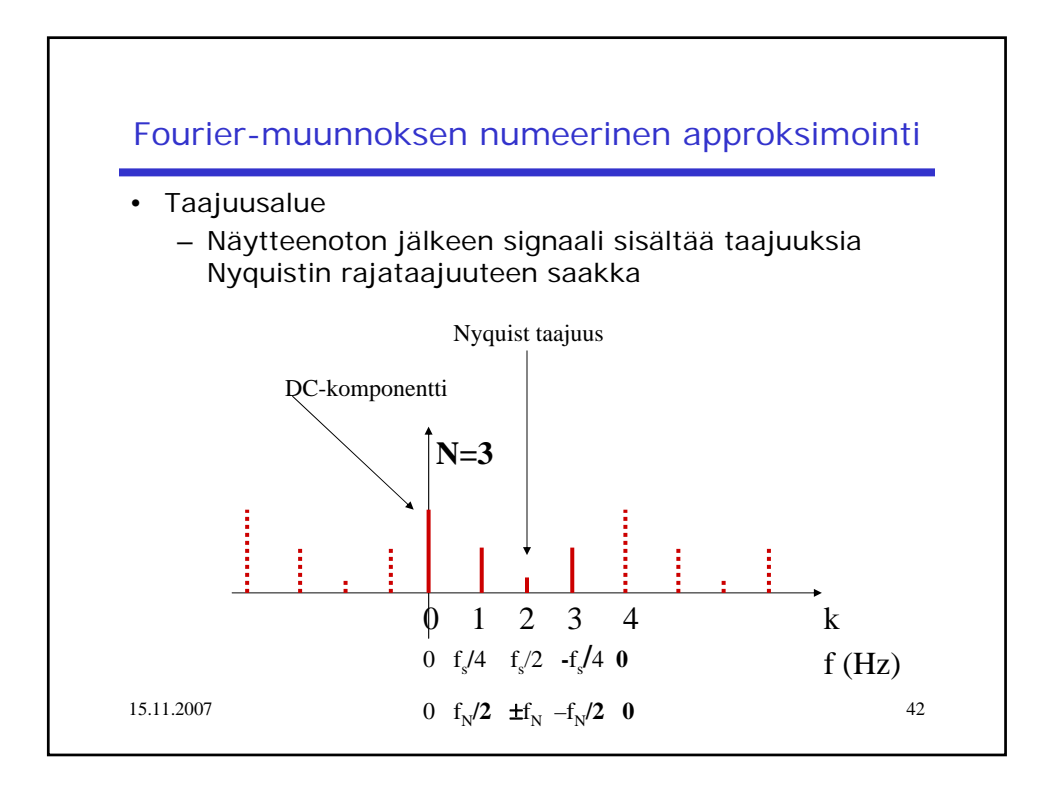

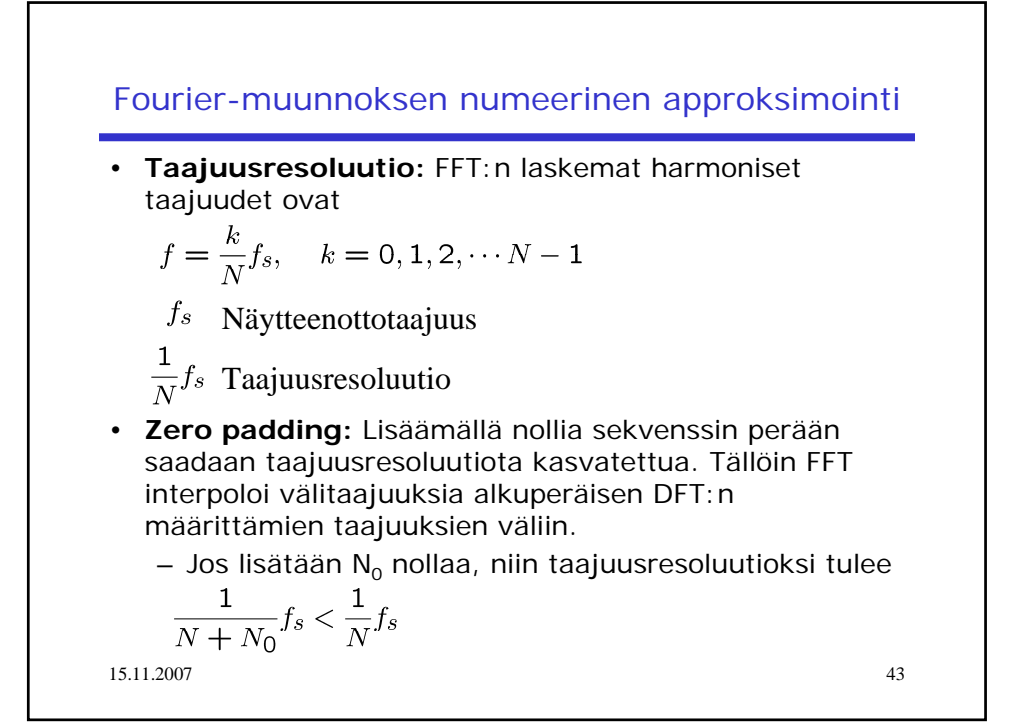

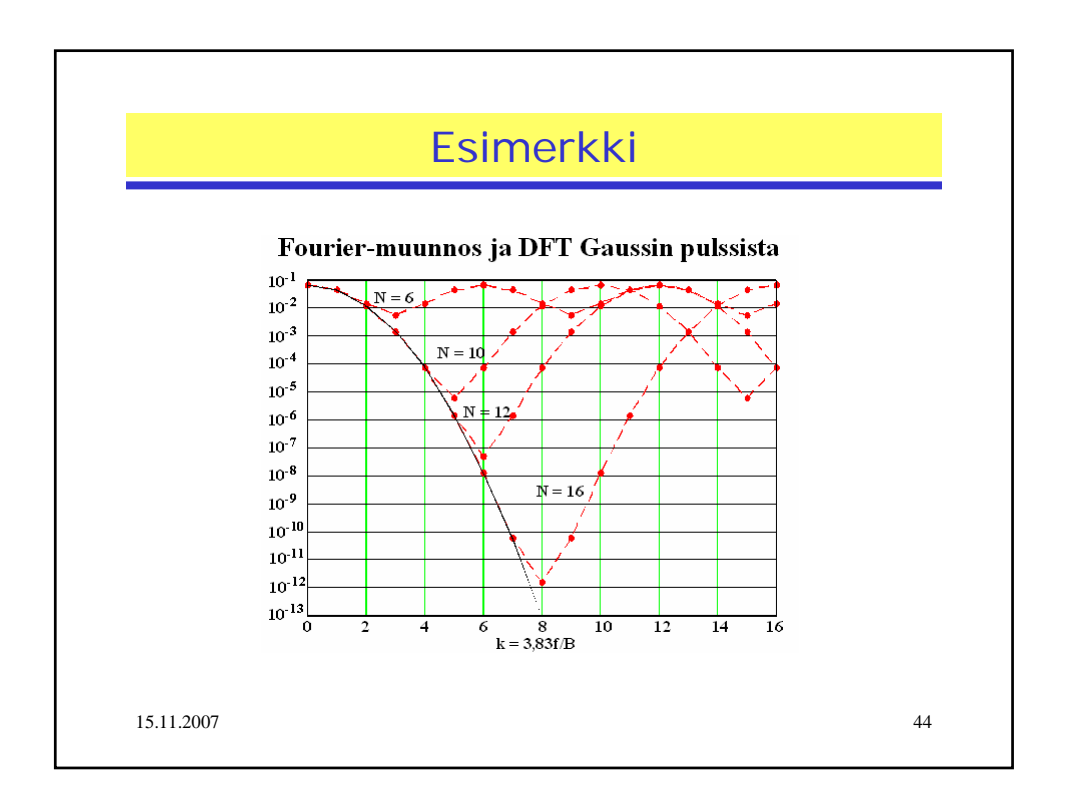

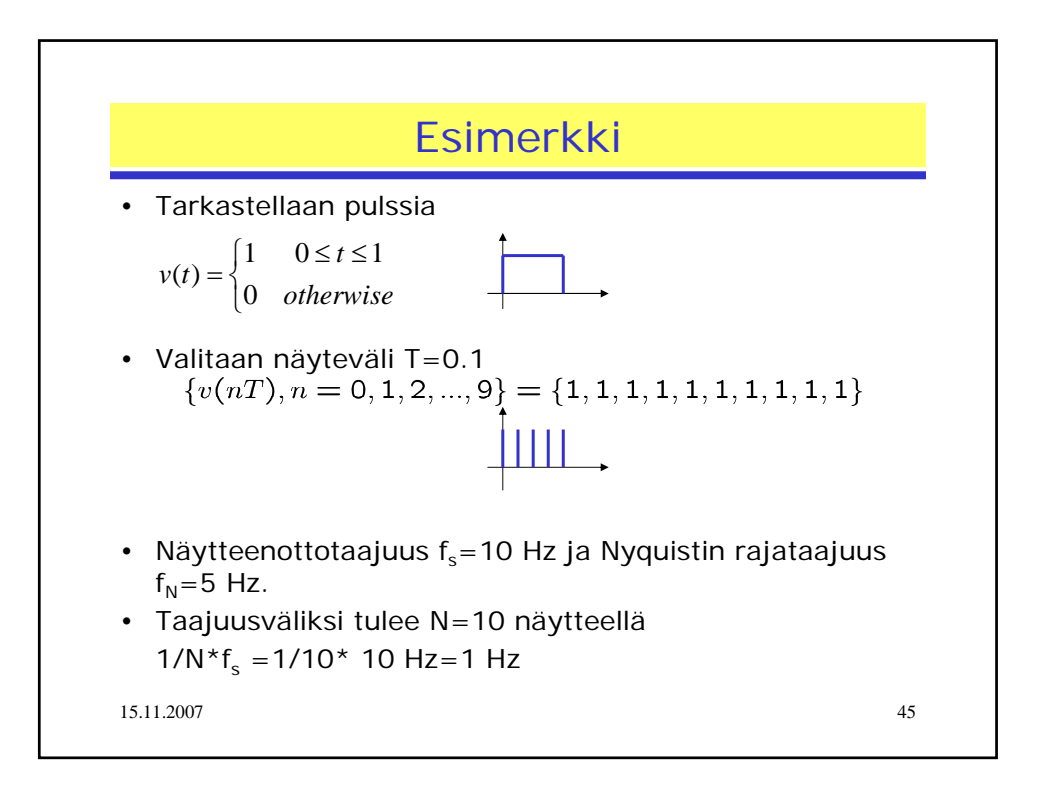

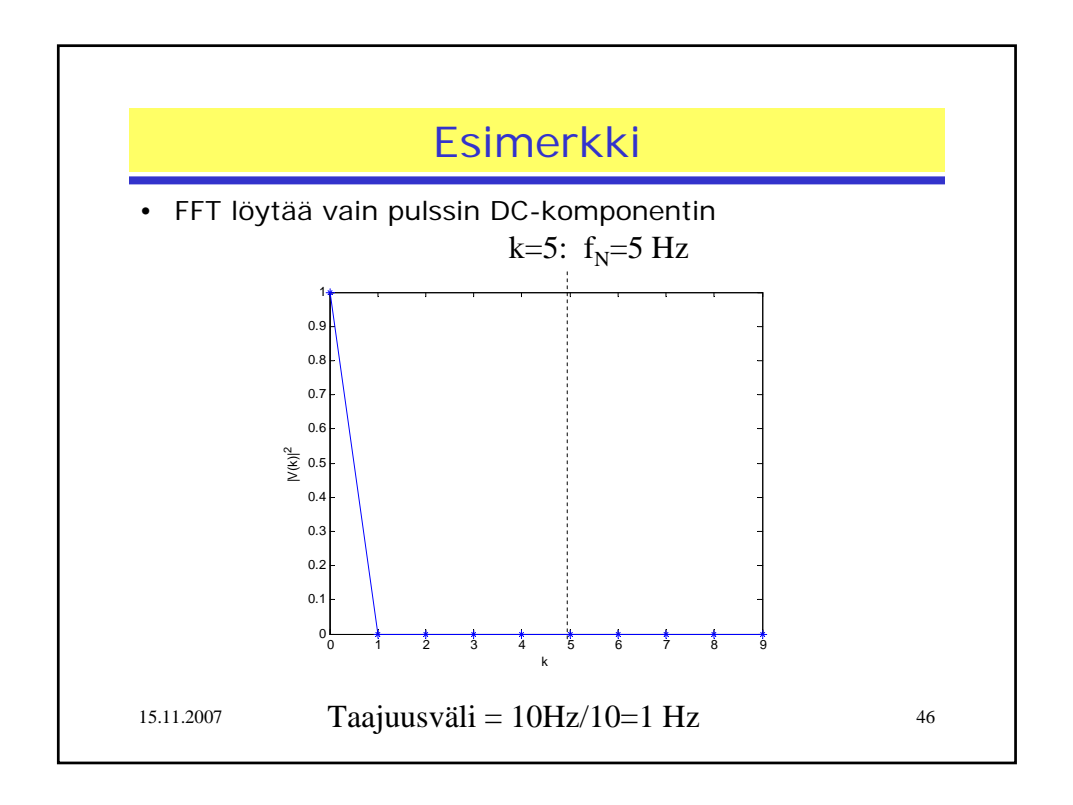

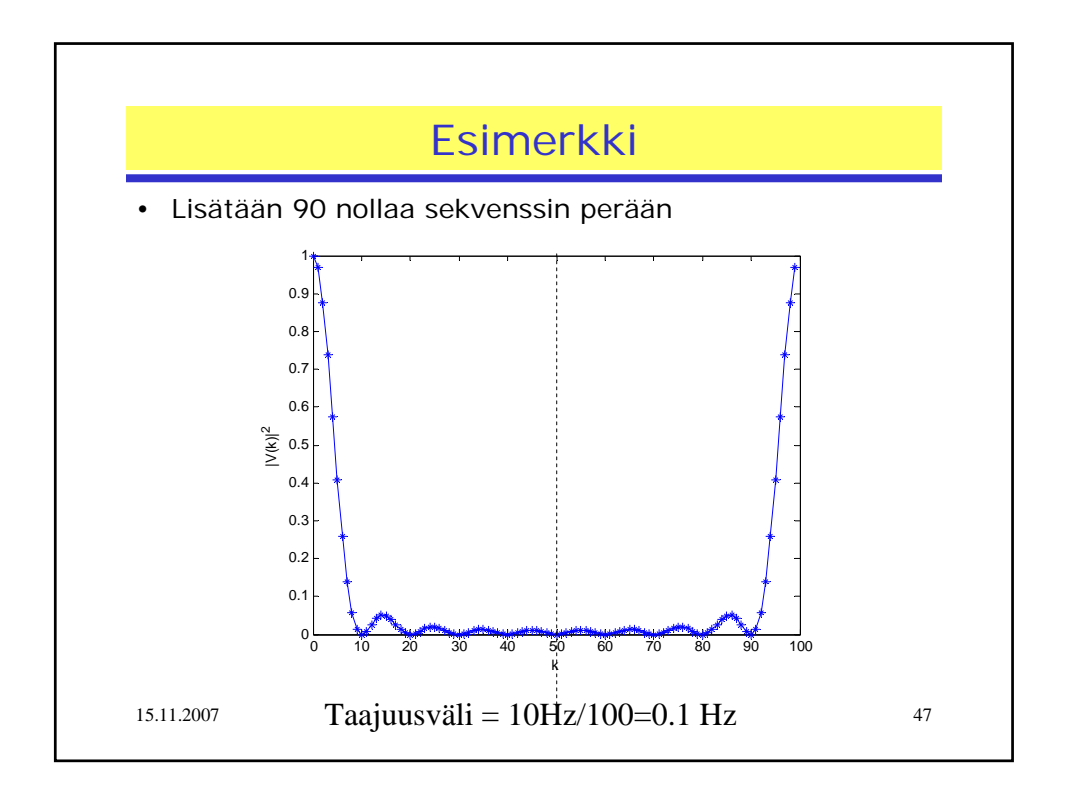

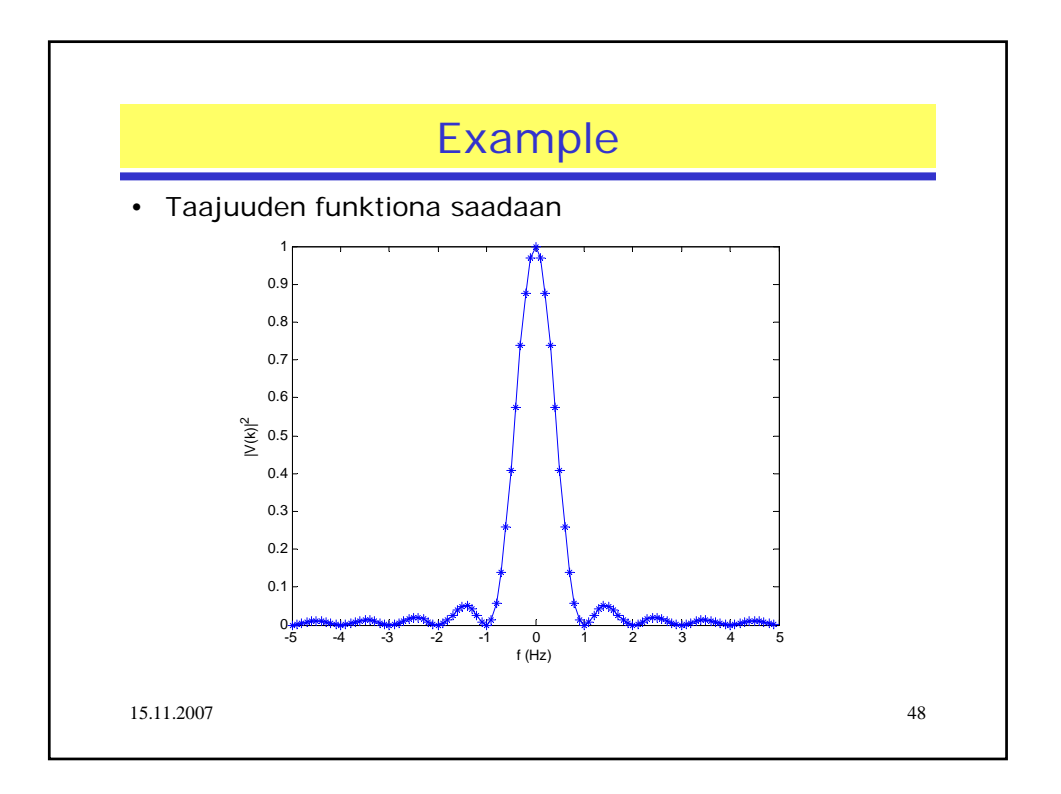

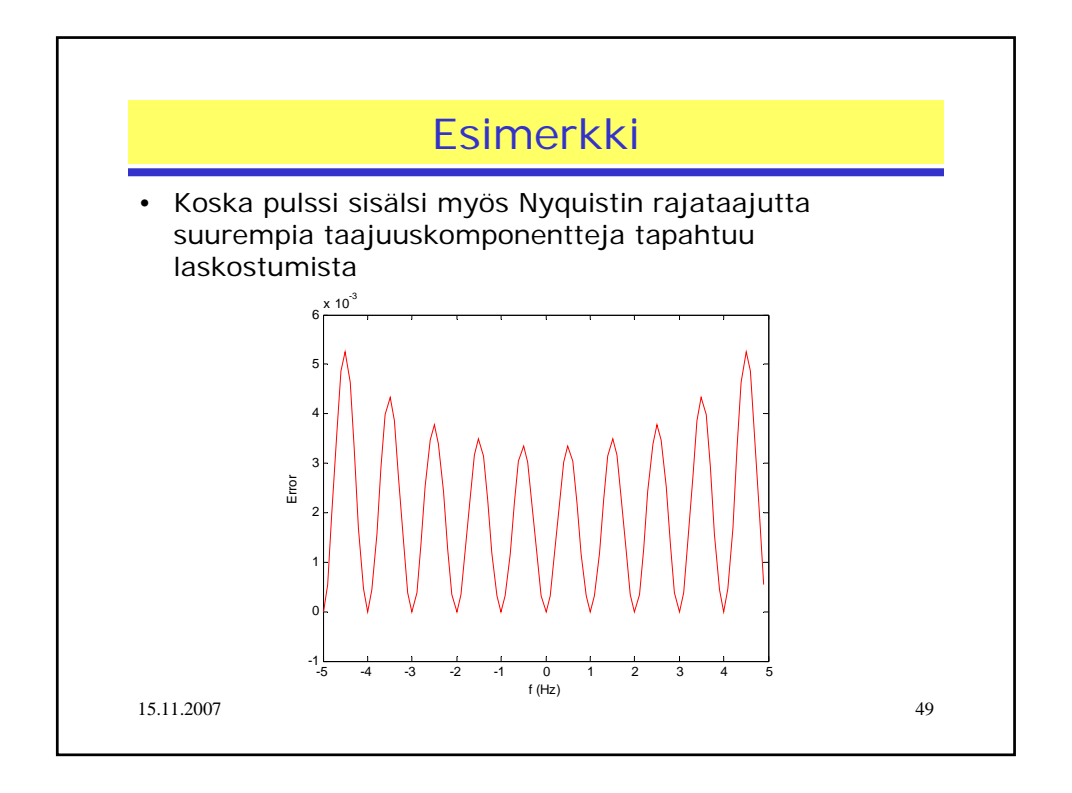

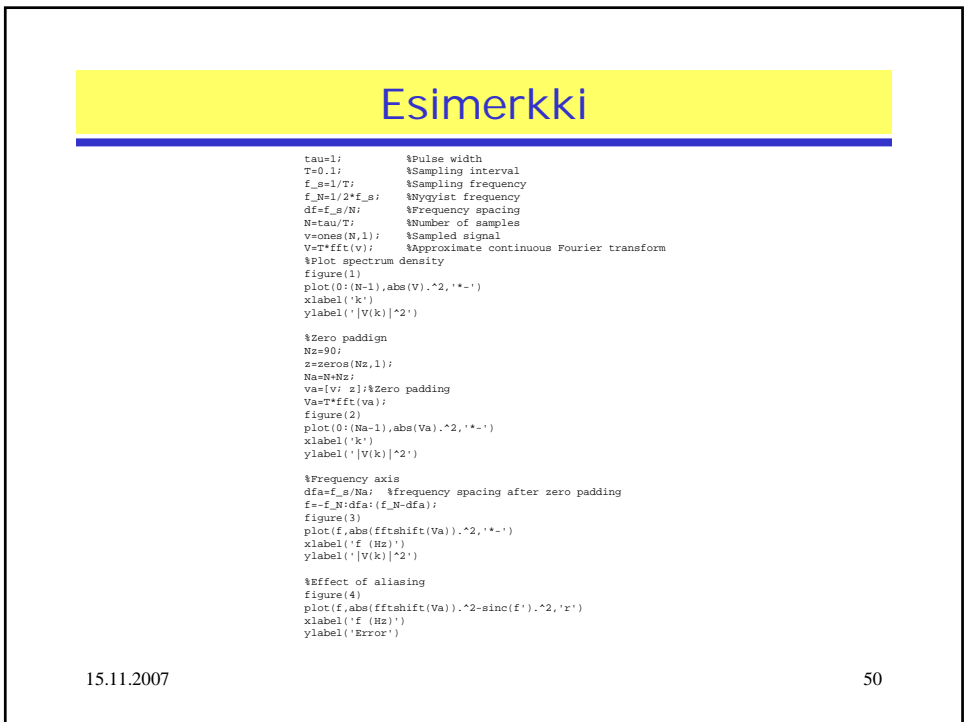

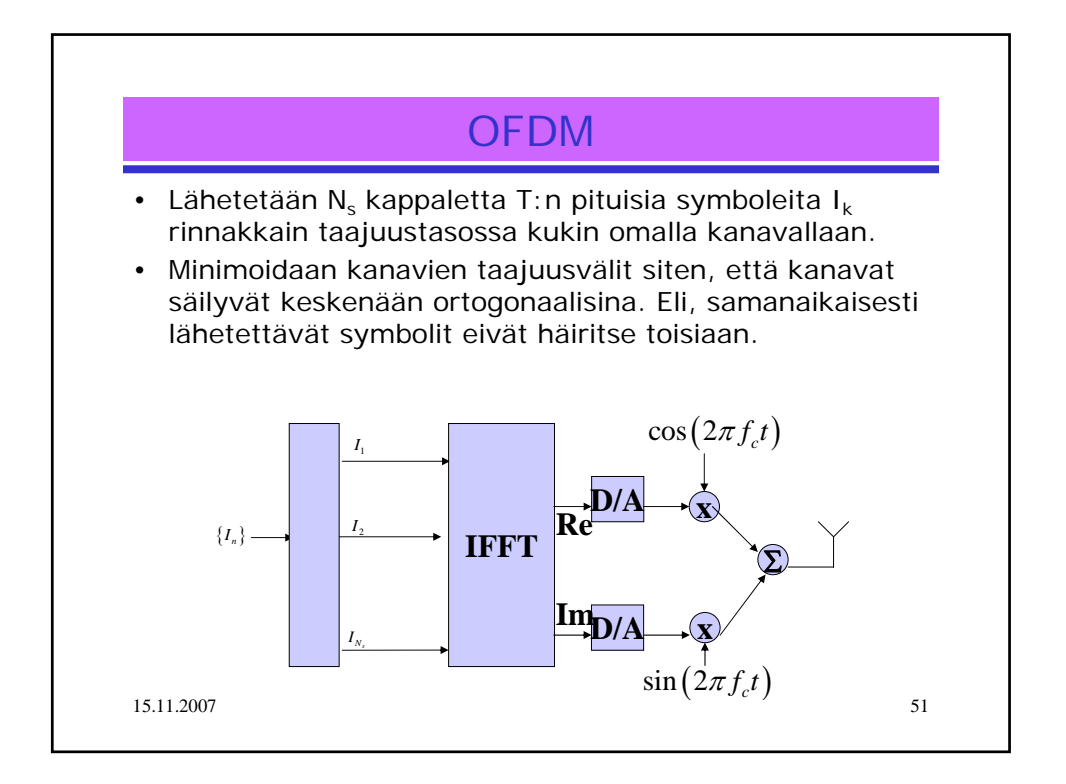

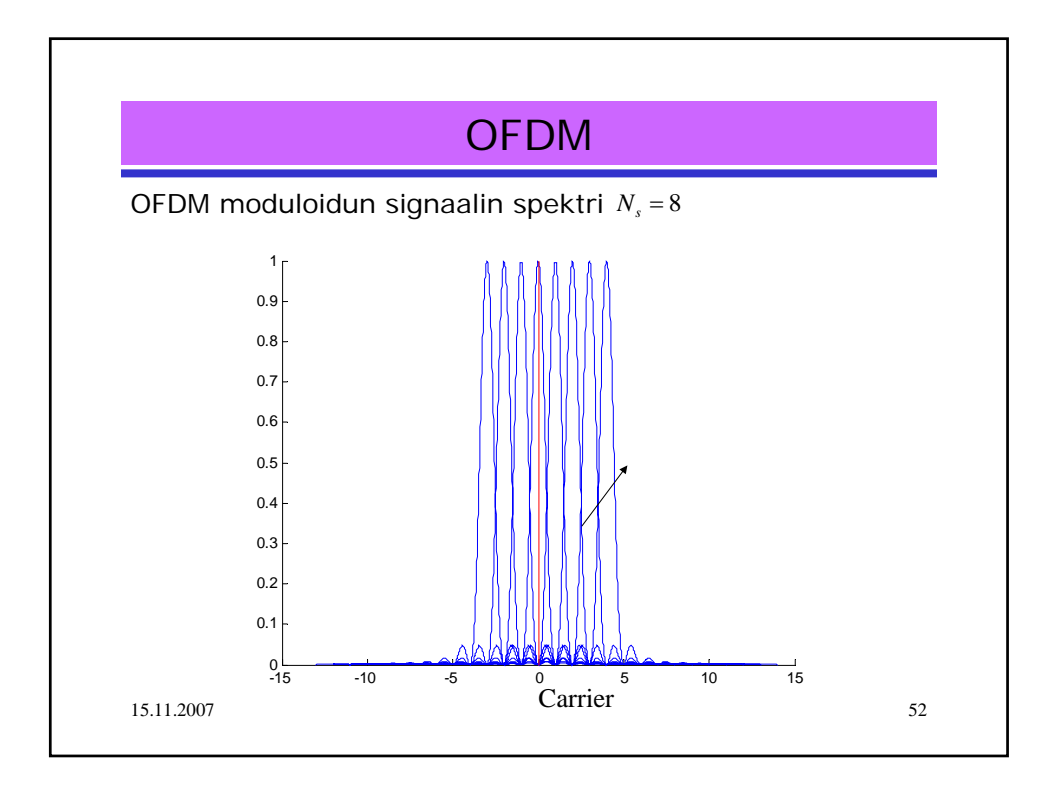

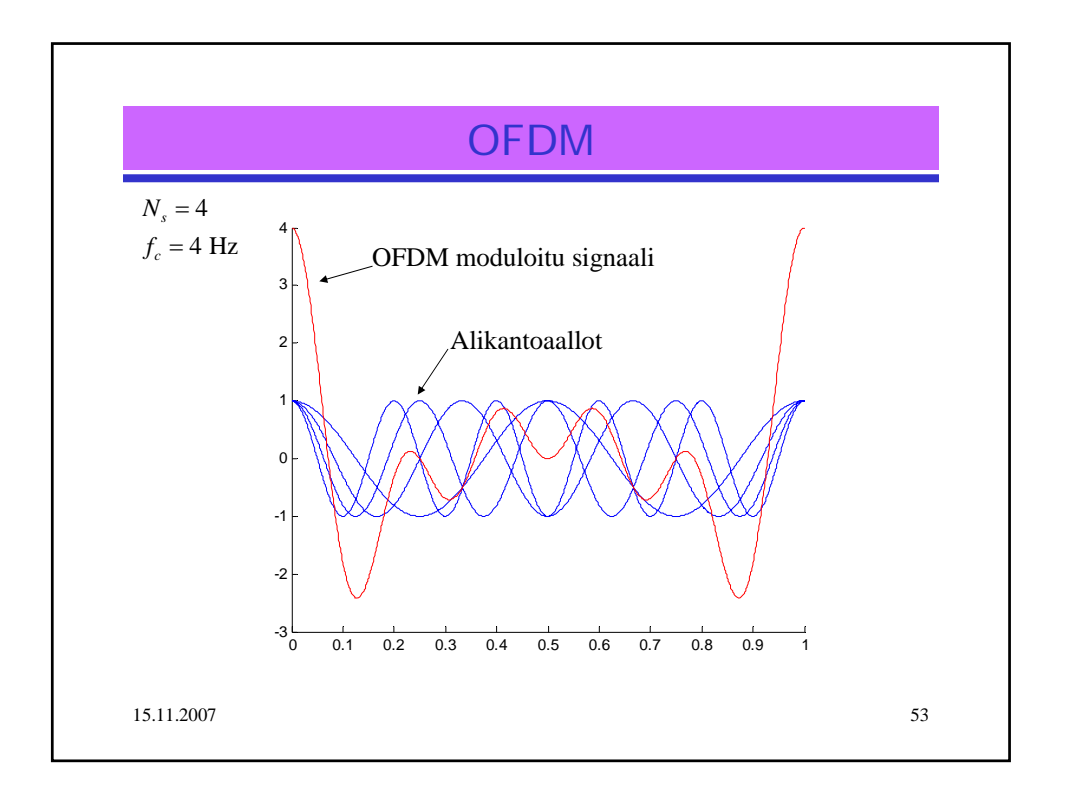

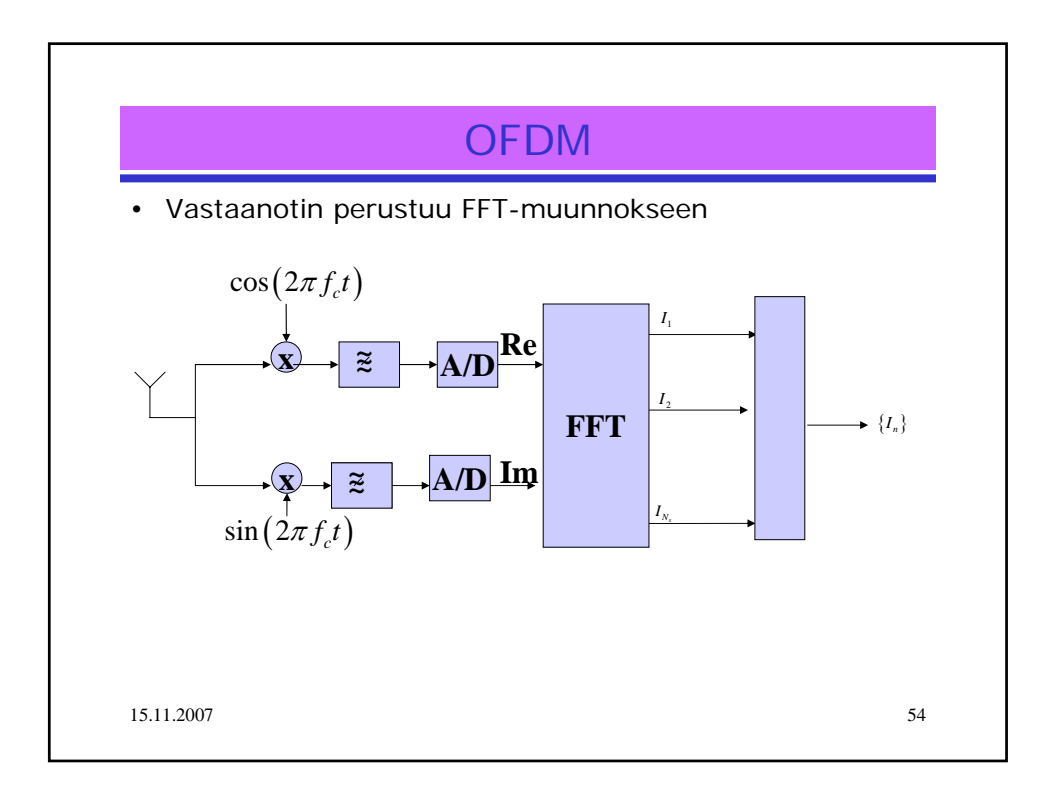